#### Бережливые технологии

- Методические материалы
	- Методичка
- Оптимизация отдельных рабочих процессов
	- Забор крови
	- Вакцинация
	- Патронаж новорожденных
- Опыт коллег
	- Пензенская поликлиника № 14
	- Как сбалансировать работу врача и медсестры. Опыт бережливой поликлиники

#### МЕТОДИЧЕСКИЕ МАТЕРИАЛЫ ↓

# Методичка

Скачать

# ОПТИМИЗАЦИЯ ОТДЕЛЬНЫХ РАБОЧИХ ПРОЦЕССОВ ↓ Забор крови

**Юлия Анатольевна Романова,** руководитель проекта, Департамент развития производства Государственной корпорации по атомной энергии «Росатом»

Если считаете, что убрать очереди нереально, прочтите статью. Расскажем, как это сделать на примере забора крови. Через 4 месяца работы по новой схеме в ГБКУЗ Ярославской области «Поликлиника № 2» время от входа пациента в медорганизацию до выхода из процедурной снизилось с 39 до 21 минуты. Очередей нет.

## Шаг. 1. Создайте рабочую группу и выделите кабинет

Утвердите приказ о проекте. Обозначьте цели, задачи и рабочую группу. Включите в состав участников процесса, который собираетесь улучшать, и активных людей со стороны. У специалистов, которые не имеют отношения к этому процессу, незамыленный взгляд. Это помогает увидеть проблемы в привычном и найти нестандартные решения. По возможности, привлекайте главврачей из других поликлиник (рис. 1).

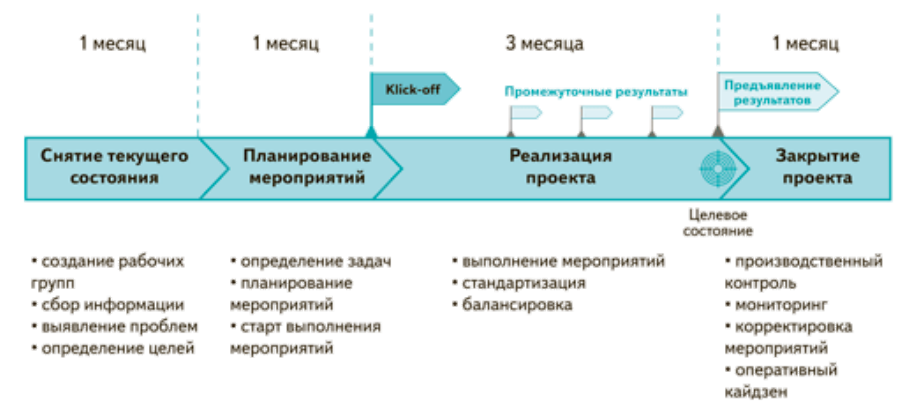

#### **Рис. 1.** Типовые этапы реализации проекта

Планы, результаты и материалы по проекту должны быть доступны всем участникам рабочей группы

Выделите большой кабинет для совещаний рабочей группы, чтобы можно было разместить все материалы по проекту – их будет много. Установите стенд, где потом повесите карты текущего и целевого состояний, цели проекта, состав рабочей группы с мобильными телефонами, график реализации проекта, проблемы, решения, эффекты, оперативные задачи (рис. 2). Если процесс не визуализировать, участники будут обсуждать картинки, которые находятся в их головах. Надо обсуждать физику, которая у всех перед глазами.

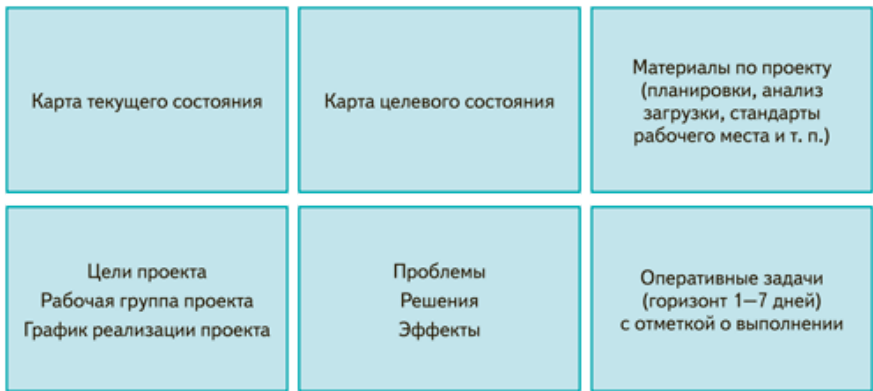

**Рис. 2.** Вариант стенда рабочей группы по проекту

Разместите на стенде расписание встреч рабочей группы с вашим участием, чтобы подводить итоги за неделю. В идеале – приглашать на такие совещания представителей департамента или регионального министерства.

# Шаг. 2. Сделайте карту текущего состояния

На карте текущего состояния графически изобразите процесс, который будете улучшать.

#### **Определите границы процесса**

Вариантов границ может быть несколько. Например, от момента, когда пациент входит в кабинет забора крови, и до времени, когда выходит. Или от входа до выхода из поликлиники. Или полный процесс: врач выдает направление на анализ – пациент выходит из поликлиники после забора крови.

## **Организуйте наблюдение**

Нарисуйте схему процесса. Выпишите по порядку все его элементы. Составьте схему с основными блоками и ключевыми моментами.

Разделите между членами рабочей группы ответственность. Кто какую стадию процесса будет наблюдать, мерить и описывать, чтобы потом визуализировать.

Наблюдать важно потому, что нельзя просто угадать причины накладок и их закономерности. Ради интереса возьмите какой-нибудь процесс и опишите со слов человека, который знает его от и до. Потом проследите в реальном времени – увидите массу отличий.

Ценный источник информации о проблемах – жалобы пациентов

К примеру, в «Поликлинике № 2» города Ярославля забор крови начинается в 7:30. Наблюдатели пришли в 7:15. Смотрели, какая очередь к этому времени собирается, во сколько регистраторы открывают прием, когда медсестры заходят в кабинет, в 7:30 у них все готово или еще включают технику.

Первый час наблюдали в коридоре, замеряли процесс. Пациент пришел в очередь – через сколько зашел в кабинет, через сколько вышел, как часто люди входят, как держат очередь, как медсестры вызывают их в кабинет, успевают ли больные увидеть сигнал лампочки.

#### **Поликлиника № 2 стала бережливой**

ГБКУЗ Ярославской области «Поликлиника № 2» стала одним из первых участников пилотного проекта Минздрава России «Бережливая поликлиника», который стартовал в конце ноября 2016 года.

Цель проекта – повысить доступность и качество медицинской помощи населению за счет оптимизации процессов и устранения потерь, создать атмосферу комфорта для пациентов.

Гипотеза, что в начале приема – пик, а потом очередь рассасывается, оказалась ошибкой. Очередь была стабильной – около 26 человек в течение 2 часов процедуры.

Через час наблюдатели заходили в предпроцедурную, где 2 оператора регистрировали пациентов. Потом – в кабинет медсестер. Оператор тратил на регистрацию в 2 раза меньше времени, чем медсестра на забор крови. Поэтому в предпроцедурной копилась еще одна очередь.

#### **Сделайте хронометраж**

На этом этапе наблюдатели выходят на ключевые точки и делают подробные замеры всех элементов процесса. Отведите на хронометраж по 1 часу каждый день. Хронометраж лучше проводить в три этапа.

На первом этапе возьмите чистый лист и фиксируйте все элементы процесса и все проблемы, которые увидите. Задача - подготовить тщательное описание процесса для хронометража. На основе этого составьте табличку, куда потом будете вносить данные хронометража (таблица 1).

#### **Таблица 1.** Хронометраж забора крови

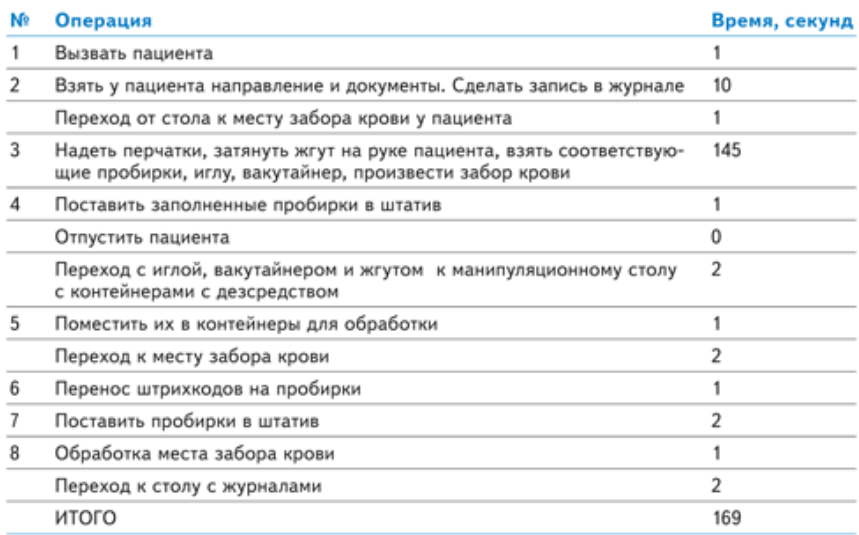

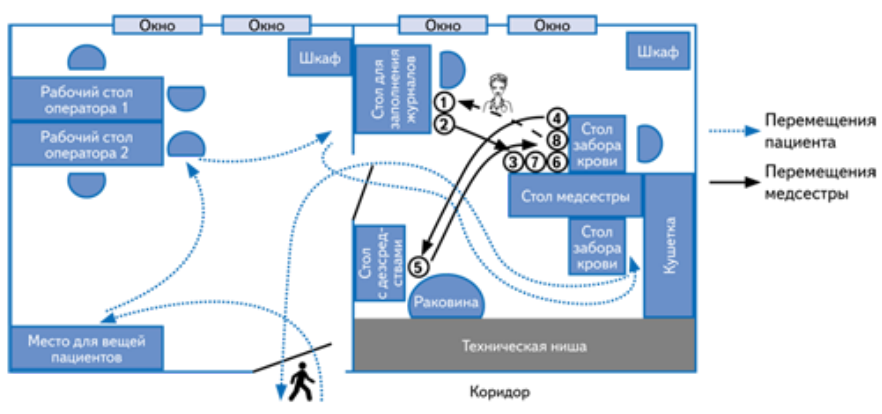

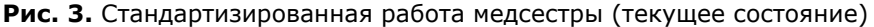

#### **Чем помогут интерны**

Привлеките к сбору информации интернов. Молодежь замечает то, с чем опытные медработники смирились.

Так, основной контингент в поликлиниках – пожилые пациенты. Интерны обратили внимание, что, когда старики садятся на стул, у них падают палочки. Медсестра вынуждена отвлекаться и помогать. Решили поставить специальный держатель для палочек.

Сделайте схему помещения, где работает сотрудник. Отметьте элементы процесса, в т. ч. перемещения медработника и пациента (рис. 3).

Задача второго этапа - набрать статистику и понять причины колебаний. Измеряйте длительность операций и отмечайте факторы, которые удлиняют или сокращают процесс. Один и тот же элемент может продолжаться то 10 секунд, то 1,5 минуты. Например, у терапевта пожилой человек раздевается медленнее, чем молодой. Или медсестра делает процедуру определенным образом, поэтому получается быстро и качественно.

Все вносите в табличку. Чтобы понять картину, достаточно 3–10 колебаний. Если есть цикличность, важно ее увидеть. Надо понять, в какие дни или периоды процесс отличается, и все замерить. Выделите элементы с отклонениями.

На третьем этапе хронометража отдельно наблюдайте элементы, по которым выявили большие вариации по времени протекания. Разберитесь, в чем причина и что нужно сделать, чтобы стандартизировать элемент.

В присутствии наблюдателя из-за стресса работники замедляют или ускоряют действия. Когда привыкнут, войдут в обычный ритм, замеры будут верными. Не делайте обобщений и усреднений. Фиксируйте фактическое состояние, физику.

Собрать информацию о процессе помогут 10 вопросов:

- 1. Как сотрудники узнают о начале процесса?
- 2. Каков разброс колебаний по длительности процедур?
- 3. После какого события или факта процесс начинается?
- 4. Стандартны ли операции?
- 5. На каком этапе можно запускать параллельные процессы?
- 6. Как информация передается?
- 7. Как не допустить ошибки на этапах процесса?
- 8. Сколько длится процесс?
- 9. Что делает каждый исполнитель?
- 10. Насколько полные инструкции на рабочих местах, всегда ли персонал выполняет стандарты?

#### **Наказывать ли персонал за ошибки**

Нельзя по итогам наблюдений принимать санкции к подчиненным.

В большинстве случаев работники ошибаются потому, что неправильно организован процесс. Важно понять, почему человек так делает, из-за чего совершает такую ошибку. Бывает, он вынужден что-то нарушать, потому что иначе вообще ничего не сможет сделать.

Надо выявить причины и отладить процесс так, чтоб подчиненным было комфортно делать правильно.

#### **Соберите документы**

Возьмите образцы бланков и документов, которые сотрудники используют на каждом этапе процесса. Берите бланки, с которыми пациенты приходят на анализы, и посмотрите, что в них пишут врачи.

#### **Составьте черновой вариант карты**

Используйте стикеры и карандаш. На стикерах опишите элементы процесса.

Стикеры удобно переклеивать, карандашом – перерисовывать стрелки.

Первая карта будет неправильная, и это нормально. Сначала соберите первый пласт информации, отразите на схеме. Посмотрите, где чего не хватает, не стыкуется. Пойдите на место, уточните. Переделайте. Поэтому первую, вторую и третью версии карты рисуйте карандашом.

Следуйте принципу – решение проблемы одна за другой. Не пытайтесь улучшить все и сразу

#### **Отрисуйте карту начисто**

Когда соберете полную информацию, сделайте карту текущего состояния в чистовом виде. Карта должна отразить все этапы процесса и проблемы, которые увидели наблюдатели (рис. 4).

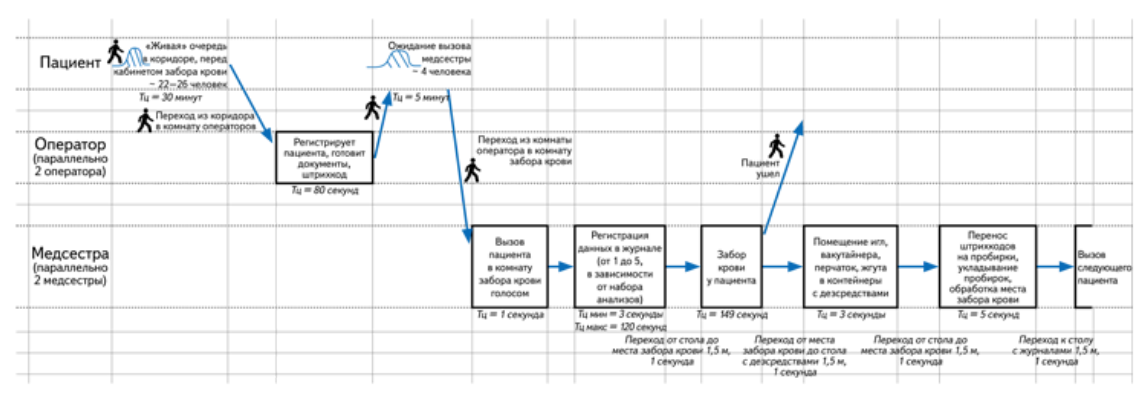

**Рис. 4.** Карта текущего состояния в чистом виде

# Шаг 3. Сделайте карту целевого состояния

#### **Принцип «пирамиды»**

Проблемы можно решать на разных уровнях ресурсов – по принципу «пирамиды».

1. Вопросы, с которыми можно разобраться внутри лечебного учреждения без дополнительных затрат. Так, чтобы пересадить медсестру заполнять журнал, убрать нагрузку, не нужно ни согласования с департаментом, ни денег.

2. Задачи, для решения которых нужны ресурсы, но медорганизация может справиться на своем уровне. Например, есть свободные финансовые средства, чтобы что-то закупить.

3. Ситуации, когда нужна помощь департамента. В частности, все, что связано с информационной системой и решается через электронный регион.

Используйте принцип «пирамиды», когда будете составлять план-график корректирующих мероприятий.

На карте целевого состояния отразите, каким должен стать процесс. Например, было 85 пациентов в смену – будет 150, время процесса для пациента 39 минут – будет 14 (таблица 2, рис. 5). Продумайте, какие операции можно объединить, какие исключить, как организовать логистику пациентов и персонала, каковы оптимальные длительность и время потока (приложение).

#### **Таблица 2.** Целевое состояние процесса

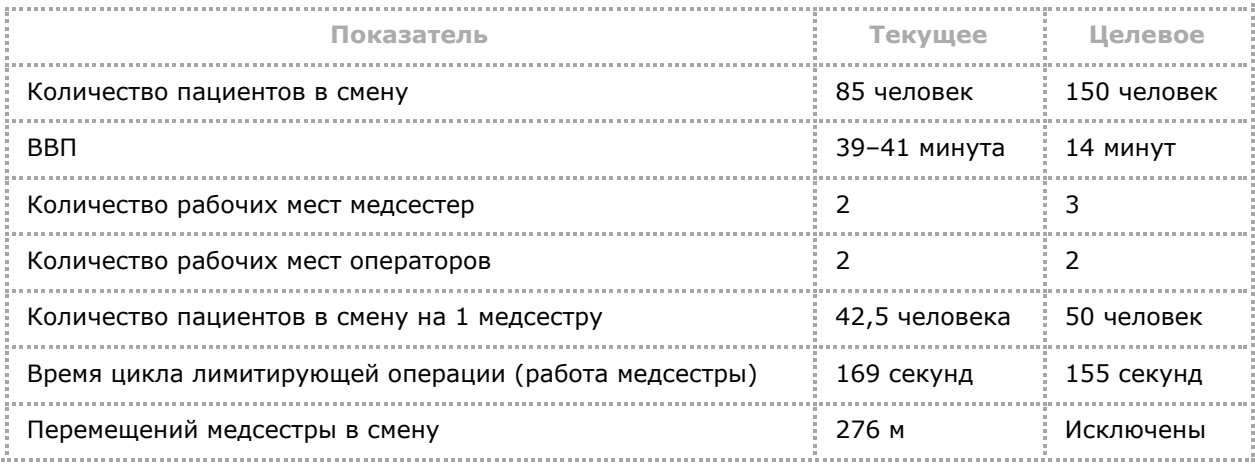

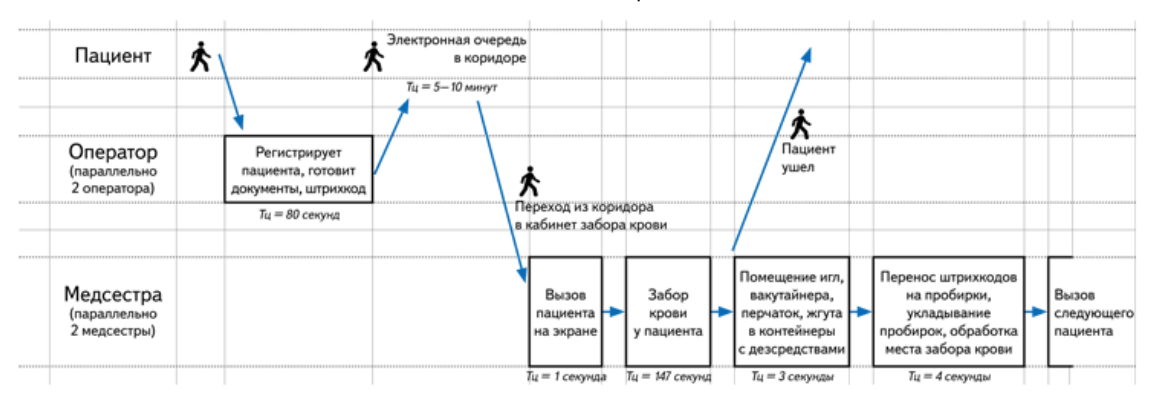

**Рис. 5.** Карта целевого состояния процесса

## Шаг 4. Составьте план-график корректирующих мероприятий

Когда все проработаете, составьте план-график корректирующих мероприятий. Его удобно делать в таблице Excel. Обязательные графы:

- краткое описание проблемы;
- мероприятия, которые проблему снимают;
- ответственный по каждому мероприятию;
- начало и окончание реализации мероприятия.

Мероприятия должны устранять причину проблемы. Если решение увеличивает производительность, значит идея правильная. Сделайте имитацию рабочего процесса по-новому, чтобы посмотреть, как получится на практике.

Еженедельно цветом отмечайте, как двигаетесь по проекту. Закрасьте зеленым, если все идет по плану, желтым – отстаете, красным – работа стоит.

Чтобы было удобнее контролировать проект, дополнительно к плану-графику ведите таблицу с оперативными задачами. Это ежедневник рабочей группы с информацией: что, кто, когда делает и отметкой о выполнении.

# Шаг 5. Разработайте новый стандарт

Чтобы вычистить процесс, разработайте новый стандарт. Так, в процедуре забора крови много потерь из-за лишних перемещений.

Сначала медсестра за письменным столом регистрирует пациента в журнале. Потом переходит к процедурному столу – полтора шага. Берет кровь. Делает полтора шага к раковине и назад к столу. Лишнее перемещение – 276 метров за 2 часа смены – 12% потерь рабочего времени.

12 процентов рабочего времени теряют медсестры из-за лишних перемещений

При вакцинации детей перемещения в цикле для одной прививки могут достигать 20 метров, умножьте на количество прививок в смену.

## **Планировка кабинета**

Задача – убрать лишние перемещения медсестры, сделать удобный подход к месту забора крови, исключить обход чистой зоны и пересечение потоков пациентов при входе и выходе.

Сделайте отдельно вход и выход. Со стороны коридора повесьте на дверь табличку «Вход» и номер кабинета. Дверь выхода – без надписей. Внутри, наоборот, сделайте табличку «Выход», а дверь входа оставьте пустой. Пациенты автоматически выберут дверь с надписью и не будут сталкиваться (рис. 6).

08.11.2018 Бережливые технологии

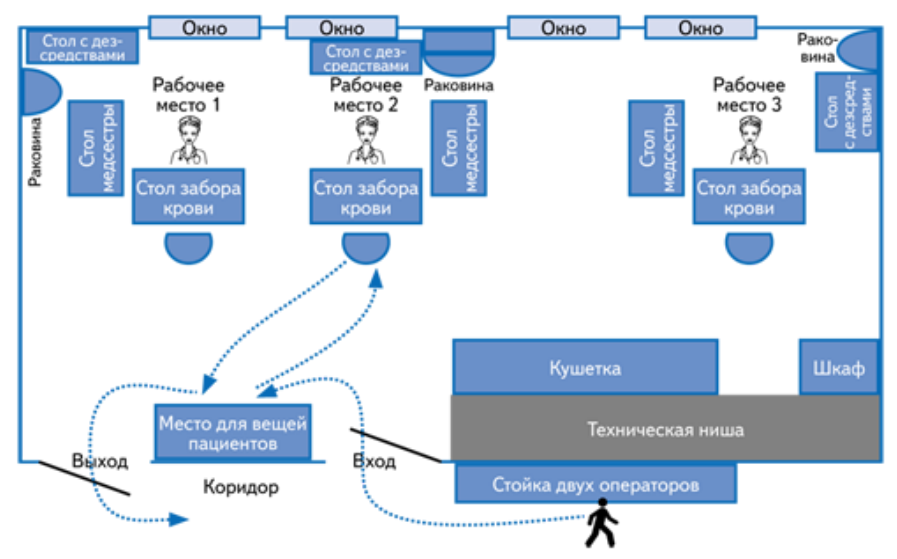

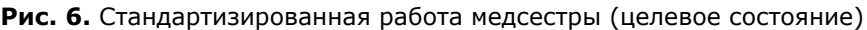

## **Размеры столов**

Чтобы более компактно разместить инструменты и сэкономить пространство кабинета, рассчитайте стандарт рабочего стола медсестры и стола для дезсредств. Бывает, что для удобства не хватает 2 см на столешнице или лишние 10 см стола сужают проходы в кабинете.

Когда будете выбирать новый стол, учтите последовательность работы и число пациентов в смену. Так, на столе должны стоять пробирки, вакутайнеры и т. д. В день проходят 50 пациентов. Значит, нужны емкости под одноразовые перчатки и пробирки на 50 человек. Расставьте медизделия по порядку и определите габариты стола.

#### **Раскладка медизделий**

Когда персонал повторяет действия циклично, инструменты на столе должны лежать в том порядке, в котором специалист использует их в работе. Примените этот принцип, когда разрабатываете схему раскладки медизделий. Это сократит время на микродвижения и повысит производительность, а также снизит риск, что специалист нарушит порядок процедуры.

Сначала медсестра надевает одноразовые перчатки, поэтому они должны лежать первыми. Далее берет жгут, значит, он на столе – после перчаток.

Когда инструменты располагаются в строгой последовательности, даже новый сотрудник ошибаться будет реже.

#### **Балансировка загрузки персонала**

Балансировка дала загруженность 96% в смене и избавила медсестер от нелечебной функции.

Раньше 2 медсестры на 88% были заняты забором крови, 7% – перемещение и 5% – заполнение журнала. При этом 2 оператора имели загрузку по 50%. Если оставить одного оператора на весь объем, нагрузка будет 100%. Но из-за напряжения и усталости скорость снизится уже на втором часе работы. Медсестры начнут простаивать.

Решили, что вести журнал должен оператор. Однако было ограничение: журнал нужно заполнять в кабинете забора крови. Получилось, что один оператор регистрирует пациентов на компьютере и загружен на 100%, а второй заполняет журнал и загружен на 15%.

Выход – сначала один оператор 1 час работает на компьютере, а второй ведет журнал. Потом коллеги меняются.

Не нагружайте персонал на 100%. Максимум – 90%. Оставьте время на риски и отдых

Когда вышли на то, что в смену каждая медсестра принимает по 50 пациентов, добавили еще одну. Получилось, что 150 пациентов проходят через 3 медсестер. В результате у операторов нагрузка стала оптимальной – по 80%.

Оптимизировали работу с журналами. Раньше их было 5. Теперь единый электронный на все анализы. Информация из ЕГИСЗ, например адрес пациента, подгружается автоматически. Пустые графы заполняет оператор.

Следующая задача – правильно организовать поток пациентов. Изменили выдачу назначений, регистрацию пациентов и вызов на процедуру.

#### **Выдача назначений**

Раньше каждый врач получал ограниченное количество явок на кровь. Потребность в анализе неравномерная – у одного доктора перебор, у другого недобор. Врачи ходили к старшей медсестре или заведующему, менялись друг с другом.

Теперь в ЕГИСЗ есть расписание на 150 явок. Их видят все врачи и по мере необходимости выбирают.

Расписание и явки сделали блоками. Забор крови происходит каждые 2,5 минуты. Соблюдать расписание с такой кратностью приема невозможно. Поэтому определили, что каждые 15 минут будут проходить 18 пациентов. Например, 18 пациентов получают явку на 7:30, следующие 18 человек – на 7:45 и т. д.

Раньше явка действовала 5 дней. Пациент мог прийти в любой день в любое время. Теперь на каждый день и конкретное время есть прогнозируемая загрузка.

#### **Регистрация**

Сначала была живая очередь. Решили, что, когда пациент приходит, регистратор распечатывает направление, привязывает штрихкод и выдает талончик на электронную.

Медсестра смотрит, на какое время человеку назначено, и открывает соответствующий блок электронной очереди. Например, 7:45. Выдает пациенту номер из этого блока. Восемнадцать человек, которые получили талон на 7:45, выстраиваются в порядке прихода.

Если кто-то придет раньше, например к 8:15 вместо 8:30, медсестра открывает блок на 8:30 и поставит пациента первым.

Порядок общей очереди сохраняется.

Если человек опоздал, вместо 7:30 пришел в 8:30, медсестра вписывает его в блок на 8:45. Так поликлиника приучает пациентов к дисциплине.

## **Сигнал**

В электронную очередь должен приходить сигнал, что медсестра освободилась. У медсестры нет компьютера, а соответственно и связи с электронной очередью.

Покупать планшет ради одной функции нет смысла. К тому же все устройства в кабинете подлежат санобработке. Техника должна быть простой.

На столе медсестры сделали кнопку, которую легко дезинфицировать. У кнопки есть звуковая или световая индикация, чтобы медсестра понимала, что устройство сработало.

Сигнал приходит в электронную очередь. На табло высвечивается пациент и номер рабочего места, к которому он должен подойти.

# Шаг 6. Улучшайте

Запуск процесса в целевом состоянии – не конец преобразований. Всегда есть что усовершенствовать. Важно, чтобы это был постоянный процесс наблюдения за тем, что происходит в медорганизации.

**Приложение.** 10 решений, чтобы улучшить процесс забора крови Скачать

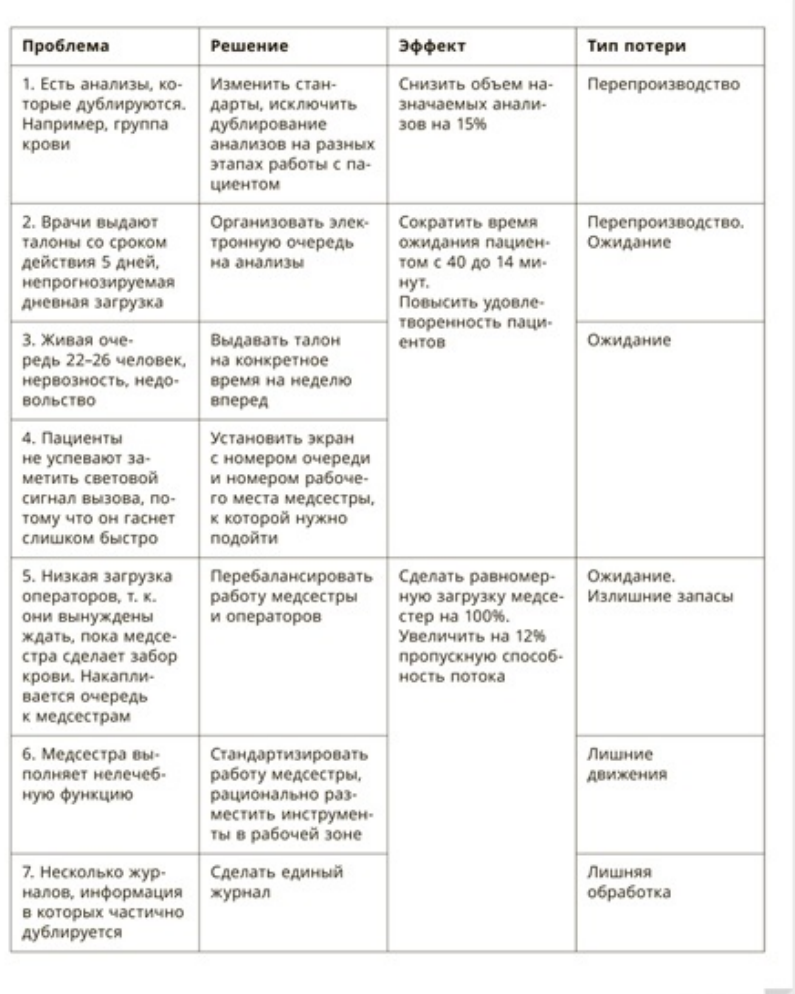

 $C.$  1  $\mu$  3  $2$ 

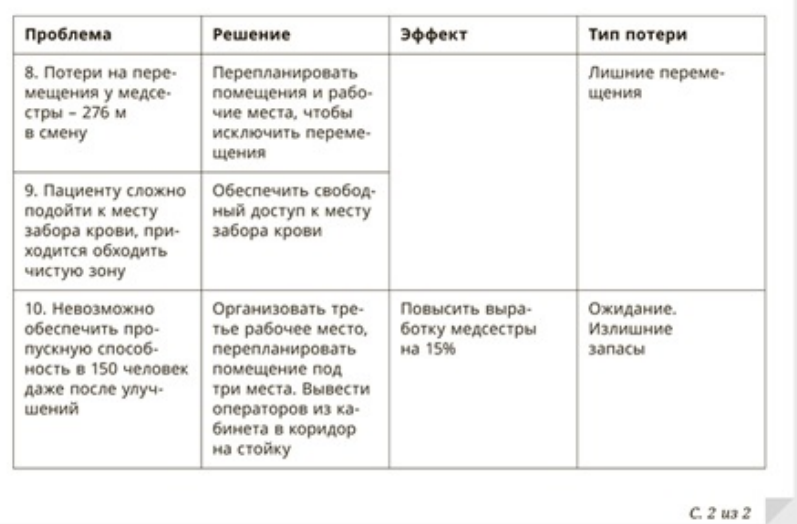

# ОПТИМИЗАЦИЯ ОТДЕЛЬНЫХ РАБОЧИХ ПРОЦЕССОВ ↓ Вакцинация

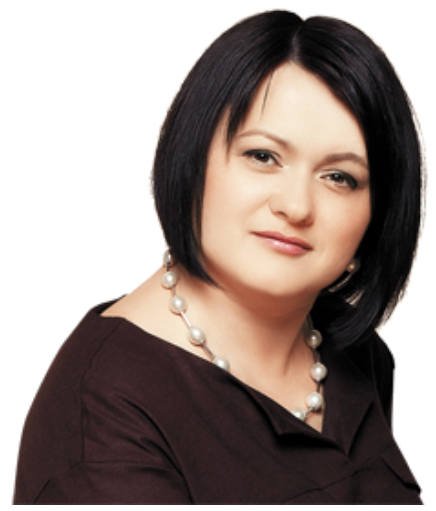

Бережливые технологии устраняют потери в работе: позволяют сократить лишние движения, облегчить труд персонала. Одно из проблемных мест любой поликлиники – кабинет вакцинопрофилактики, а основная причина потерь – мебель и оборудование, расставленные из соображений эстетики, а не из расчета рабочего цикла. Какие ловушки-убеждения мешают выйти на оптимальный результат и улучшить рабочий процесс?

Рассказывает **Юлия Анатольевна РОМАНОВА**, руководитель проекта, АО «Производственная система "Росатом"»

# **Заблуждение 1. Мебель в кабинете надо расставить по всему периметру**

Перемещения медсестры процедурной должны быть минимальными, последовательными и соответствовать циклу операций. Но этому мешает привычка заполнять мебелью все пространство кабинета. Мебель расставляют вдоль всех стен, удлиняя тем самым перемещения. Подсчеты показывают, что с каждой прививкой медсестра перемещается по кабинету, «набегая» за смену 2, 3, а в некоторых поликлиниках и 5,5 км!

Прорисуйте карту процесса, сделайте замеры – сколько времени уходит на каждую процедуру, на перемещения, и тогда вы получите объективные данные. Необходимо свести количество перемещений к минимуму, чтобы не было пересечений в движении. Уплотняйте планировку.

Рассмотрим недостатки организации рабочего пространства на примере кабинетов вакцинопрофилактики в филиалах Детской поликлиники № 5 Ярославля (схемы 1, 2).

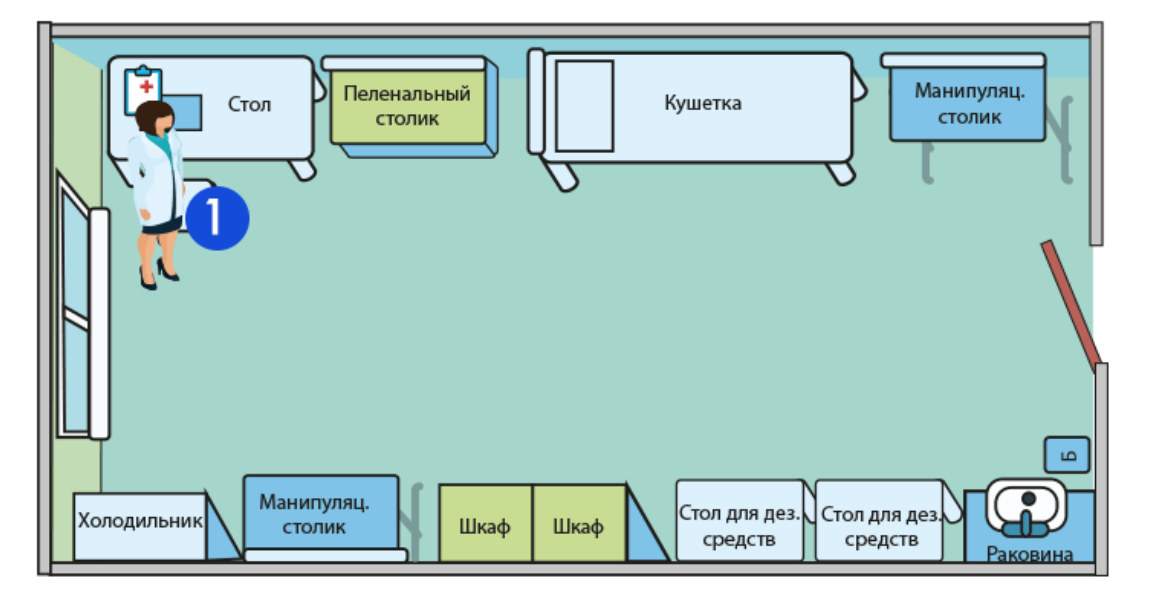

**Схема 1.** Рабочий цикл медсестры в кабинете 1 – 26 м

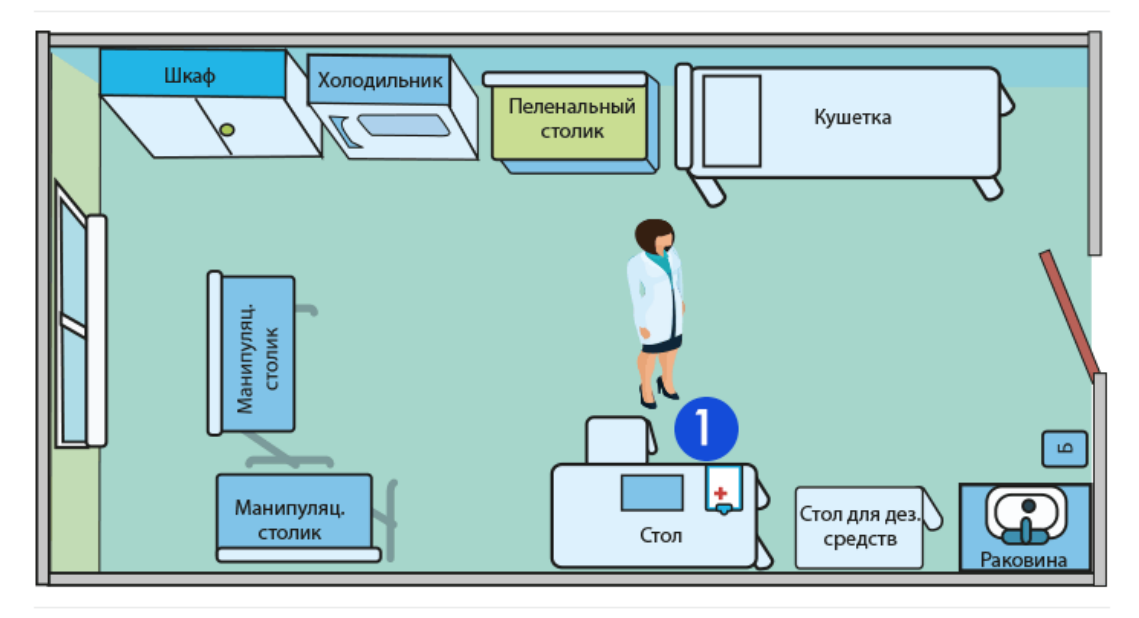

**Схема 2.** Рабочий цикл медсестры в кабинете 2 – 19 м

Если раковину нельзя передвинуть, стройте цикл, руководствуясь местом расположения раковины

# **Кабинет 1**

Рабочий цикл медсестра начинает у стола, который стоит около окна. Затем она идет к раковине в противоположный конец кабинета. Дальше она перемещается к холодильнику, для этого ей опять приходится идти через все помещение. Затем направляется к манипуляционному столу. Потом пересекает кабинет, подходит к кушетке, делает инъекцию. Затем идет к столу дезсредств. У двери находится контейнер для отходов класса Б, ей еще надо до него пройти какое-то расстояние. Дальше она возвращается к окну, регистрирует свои манипуляции, переписывает штрихкод и т. д. Итог – 26 м за один цикл.

# **Кабинет 2**

По величине перемещений ситуация лучше – 19 метров против 26. Но ошибки те же самые. Мебель стоит не по циклу. В цикл включили мебель, которую не задействуют или задействуют редко – второй манипуляционный стол и пеленальный стол. Здесь ситуацию усугубляет специфический контур кабинета с выступами. С планировкой вдоль стен эти выступы вносят свой вклад, увеличивая перемещения.

# **Целевой вариант**

Проанализировав ошибки, разработали целевой вариант организации пространства в кабинетах поликлиник (схема 3), стандартный для всех отделений. Всю мебель поставили в цикл, чтобы исключить возвраты: старт от рабочего стола, далее – к раковине – к холодильнику – к манипуляционному столу – к кушетке – к дезсредствам – к отходам класса Б – обратно к столу – опять к кушетке. Достигли целевого состояния – перемещения медсестры за один цикл составляют 10 м. Пришли к данному показателю не сразу. Сначала составили план перестановок, в котором целевой показатель был 14 м. Но потом решили вынести из цикла пеленальный стол: он использовался лишь в 5 манипуляциях из 100. Исключили из цикла также шкаф с картотекой, который непосредственно в процессе вакцинации не используется. Таким образом, выиграли еще 4 м.

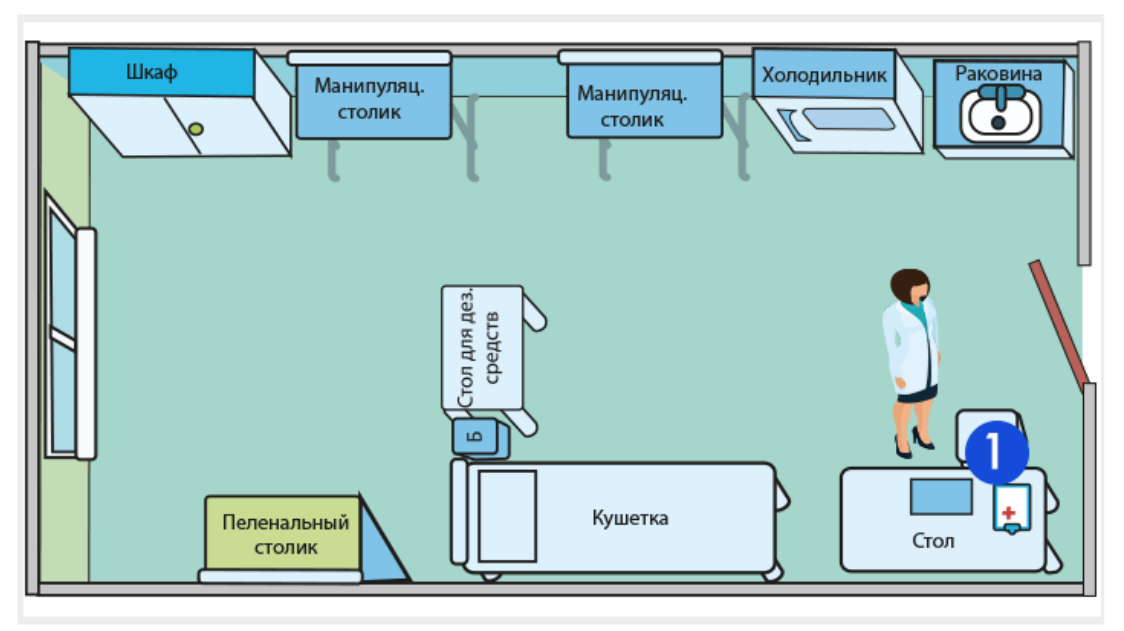

**Схема 3.** Рабочий цикл медсестры в целевом варианте – 10 м В таблице – исходные и целевой показатели кабинетов вакцинопрофилактики.

Показатели кабинетов вакцинопрофилактики в филиалах Детской поликлиники № 3 Ярославля

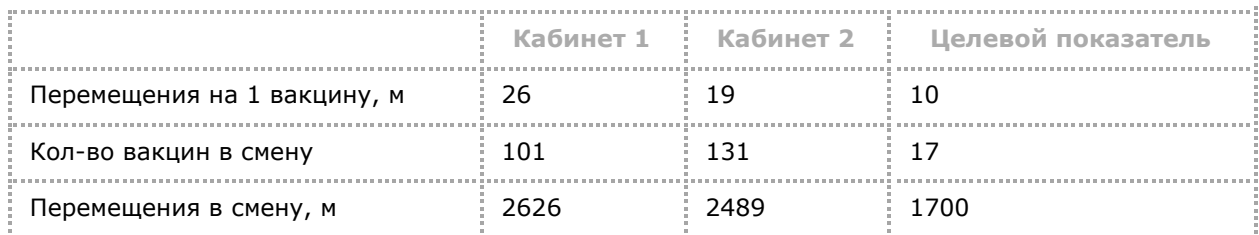

Чтобы устранить потери в передвижениях медсестры, сделайте рабочую ячейку более компактной. Например, отодвиньте стол от окна ближе к остальным предметам, и количество перемещений значительно уменьшится. Максимально сокращайте рабочий периметр, смещайте его ко входу в кабинет. Если кабинет широкий, отойдите от стен и уменьшите расстояние в ячейке. Чтобы не смущало пустое пространство, можно поставить ширму.

# **Заблуждение 2**. **Достаточно один раз все правильно расставить**

Человек инертен. Нарисовав три планировки, он выбирает оптимальную и считает оптимизацию законченной. И это понятно: продумывать пятый, десятый, двенадцатый варианты – очень трудоемкий процесс. Но с первого, со второго, даже с пятого раза получить идеальную планировку невозможно.

#### **Взгляд со стороны**

Покажите варианты планировок человеку со стороны, не связанному с медициной, и объясните, какой цели вы хотите добиться. Обычно сторонние люди помогают найти нестандартные решения. Внимательно отнеситесь к любым предложениям. Подсознательно мы склонны сразу отвергать идеи, которые не привычны для нас, но это не значит, что чужое мнение не достойно внимания.

Не рисуйте схемы, а воспользуйтесь методом теней – вырежьте из картона контуры мебели в полном масштабе. Передвигать тени в поисках идеального варианта гораздо продуктивнее. Фиксируйте варианты на фото. Так можно сделать 10–15 и более планировок. Получив оптимальный вариант, «обкатайте» его в реальной рабочей ситуации. Продумайте, куда будет подходить пациент, удобно ли расположена кушетка и т. д.

Даже добившись целевого показателя, всегда спрашивайте себя – а что можно еще улучшить? Когда люди включаются в процесс бережливого производства, у них меняется сознание, запускается механизм оптимизации, они начинают видеть новые задачи и цели. Так, решив одну задачу – сократить перемещения медсестры до 10 м, ставят следующую – оптимизировать работу за столом, выявить еще потери, которые можно уменьшить.

# **Заблуждение 3. Надо работать с той мебелью, которая есть в кабинете**

Рабочее расстояние зависит от размеров мебели. Обратите внимание, какая мебель задействована в рабочем цикле.

## **Пример Пример**

Во многих кабинетах стоят огромные письменные столы. Большой стол – это плюс лишних полметра. Для медсестры достаточно стола шириной в 1 м. При этом можно сделать удобные полки в зоне вытянутой руки, грамотно сортировать документы на полках.

Новую мебель, возможно, главный врач покупать не станет. Предложите поменять громоздкий стол на более компактный из другого кабинета, где нет такого потока пациентов. Таким образом, вы без дополнительных вложений минимизируете размеры мебели.

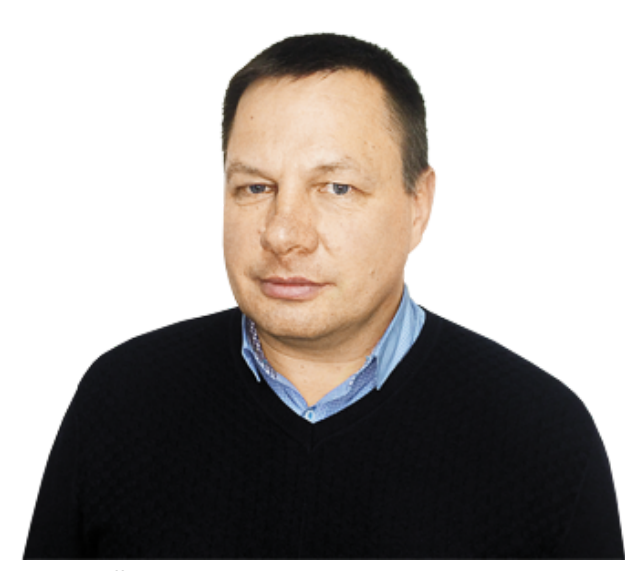

Дмитрий Александрович Репьев, руководитель проекта, АО «Производственная система "Росатом"»

#### **Мнение эксперта**

#### **Что нужно изучить**

Изучите, как медсестра выполняет каждый элемент процесса: как оформляет документы перед вакцинацией, что у нее на столе, где находится картотека с прививками, может ли она найти любой документ в одно касание.

Изучите сопутствующие процессы, которые тоже влияют на результаты работы, например документооборот. Узнайте, как передают медицинские карты в кабинет вакцинопрофилактики, как медсестра возвращает карточки, в какое время она их оформляет, и оптимизируйте эту деятельность, если есть необходимость.

# **Заблуждение 4. Нормативные акты не позволяют делать перестановку**

Установите норматив для каждого кабинета на все расходные материалы

Некоторые медработники считают, что произвести ту или иную перестановку им не позволяют нормативные акты, инструкции и т. д. Но на практике часто выясняется, что нормативные документы не содержат запретов, сотрудники просто невнимательно их изучили.

## **Пример Пример**

Во время работы над проектом по оптимизации кабинета забора крови возникло решение – сократить расстояние между столом с дезсредствами и зоной забора крови. Мы спросили: «А почему между столами такое большое расстояние – 1,5 м?». Сотрудники поликлиники ответили, что таковы нормы СанПиН. Мы заглянули в документ, чтобы уточнить этот момент, и увидели, что четких регламентов относительно расстояния нет, достаточно того, чтобы столы не соприкасались.

Проверяйте устоявшиеся стереотипы. Всегда полезно лишний раз заглянуть в документ, даже если вы уверены, что помните каждую цифру. Обращайтесь к первичной документации. В спорных случаях можно проконсультироваться с проверяющими органами.

# **Заблуждение 5. Чем больше запасов, тем лучше**

Избыточные запасы инструментов, бланков, медизделий – общая проблема всех процедурных кабинетов. Полугодовой запас расходных материалов в кабинетах – привычная картина для любой поликлиники. Медработники считают бланки даже не в штуках, а в сантиметрах. Средний запас выглядит так: 20 см – стопка прививочных карт, 10 см – бланков анализов, более 1000 штук шприцев в хирургическом кабинете, 7 упаковок масок, десятки пар перчаток и т. д.

Огромные запасы требуют места. Кроме того, при большом объеме практически невозможно уследить за сроком годности медизделий.

Установите норматив для каждого кабинета на все расходные материалы, определите уровень, когда он должен пополняться (неснижаемый остаток). Шкаф с запасами желательно установить вне рабочего цикла. Запасы инструментов, шприцев, масок на манипуляционном столе должны соответствовать количеству манипуляций в смену.

ОПТИМИЗАЦИЯ ОТДЕЛЬНЫХ РАБОЧИХ ПРОЦЕССОВ ↓

# Патронаж новорожденных

**Олег Юрьевич Смирнов,** заведующий детской поликлиникой ГБУЗ Ярославской области «Клиническая больница № 10»

**Юлия Анатольевна Романова,** руководитель проекта, департамент развития производства АО «Производственная система Росатом»

Участники проекта «Бережливая поликлиника» расскажут, как детскому медучреждению в условиях дефицита кадров удалось организовать патронаж новорожденных без потерь времени и качества.

На старте проекта в январе 2017 года медсестрам казалось, что нельзя улучшить патронаж, если не заполнить пустые вакансии. Через 8 месяцев, в сентябре, детская поликлиника ГБУЗ Ярославской области «Клиническая больница № 10» выполнила все целевые показатели проекта.

Полезное время патронажа увеличилось с 43 до 65%. Затраты на работу, которая не добавляет ценность, уменьшились с 57 до 35%: на подготовку и завершение патронажа — с 14 до 8%, на дорогу — с 19 до 17%, на заполнение документов — с 24 до 10%.

В полном объеме медсестры выполнили 90% патронажей против 25% в начале проекта. Формальных патронажей теперь нет, а было 29%. Неудавшихся патронажей теперь — 4% против 22%. Повышенные затраты времени — в 6% патронажей против 24%.

#### **Почему медсестры теряют время**

В рабочую группу проекта вошли заведующие детской поликлиникой и педиатрическим отделением, старшая и участковая медсестры поликлиники

В начале проекта рабочая группа изучила, как проходит патронаж. Разделили процесс на 7 этапов и измерили время, которое медсестра тратит на каждый этап. Затем определили, из-за чего времени уходит больше.

## **Первый этап**

Дорога занимает от 1 до 25 мин, среднее значение — 7,7; различия в 25 раз. Разброс времени зависит от расстояния. Минимум — если квартиры в одном или соседних подъездах. Максимум времени медсестра тратит на дорогу от поликлиники на первый патронаж. Медсестры хорошо знают свои участки и выстраивают маршрут рационально.

## **Второй этап**

Подготовка к осмотру — от 5 до 13 мин, среднее значение — 8,5; различия в 2,6 раза. Медсестре нужно раздеться и помыть руки, маме — раздеть ребенка. Разброс времени зависит от подготовленности семьи к посещению. Если посещение неожиданное, времени на организацию уходит больше. Например, нужно разбудить ребенка, закончить кормление, переодеть, организовать место для осмотра, убрать домашних животных и т. д.

# **Третий этап**

Осмотр — от 10 до 15 минут, среднее значение — 12,1; различия в 1,5 раза. Время зависит от возраста ребенка и цели патронажа.

## **Четвертый этап**

Беседа с мамой — от 8 до 20 мин, среднее значение — 15,4; различия в 2,5 раза. Время зависит от объективных условий — возраста ребенка и цели патронажа.

## **Пятый этап**

Окончание патронажа — от 5 до 9 мин, среднее значение — 6,5; различия в 1,8 раза. Медсестре нужно одеться и выйти из дома. Разброс времени незначительный, влияет необходимость спускаться по лестнице.

## **Шестой этап**

Возвращение в поликлинику — от 0 до 25 мин, среднее значение — 12,2. Время зависит от необходимости вернуться в поликлинику.

# **Седьмой этап**

Заполнение документов — от 3 до 30 мин, среднее значение — 7,4; различия в 10 раз. На патронаже медсестра выписывает направления, по возвращении в поликлинику или на следующий день заполняет историю развития ребенка. Различия во времени зависят от манеры заполнения. Наблюдатели выявили отсутствие единых форм.

Оказалось, что полезное время, которое медсестра тратит на осмотр ребенка и беседу с родителями, составило 43%. Больше половины времени расходуется «неполезно»: на заполнение документов, дорогу, подготовку и завершение визита.

Выяснили, что 29% патронажей медсестры выполняли формально, через домофон не осматривали ребенка и не беседовали с мамой. Почти половина патронажей — 46% были для семьи неожиданными. Поэтому 22% патронажей медсестры не выполнили — не смогли попасть в подъезд или квартиру, а 24% посещений потребовали больше времени на подготовку.

# **Что решили сделать**

Когда поняли причины, которые влияют на длительность и продуктивность патронажа, приняли 5 организационных решений.

#### **Устранить фактор неожиданности**

Если семья не ждет посещения, патронаж может не состояться, пройти формально или занять больше времени. Поэтому решили исключить неожиданные патронажи — составить расписание и использовать СМС-оповещение. Разработали стандарт СМС-сообщения о предстоящем визите медсестры (приложение 1).

Сначала поликлиника выделяла участковым медсестрам для оплаты СМС по 100 рублей в месяц. Потом перешла на тариф связи с большим пакетом СМС-сообщений

#### **Подготовить родителей к патронажу**

Чтобы сократить время на подготовку к осмотру и увеличить полезное время общения с родителями, решили выдавать родителям расписание патронажей и памятку (приложение 2). Памятка перечисляет вопросы, которые родители могут и должны обсуждать с медсестрой: безопасность, уход, грудное вскармливание.

#### **Ускорить запись результатов**

Чтобы медсестра тратила меньше времени на документацию, решили внедрить шаблоны записей. Стандартизировали записи о патронаже в зависимости от срока и разработали карту патронажного посещения (приложение 3).

#### **Унифицировать содержание патронажа**

Чтобы упорядочить процедуру патронажа, решили стандартизировать задачи и действия.

Определили сроки патронажа в зависимости от состояния здоровья ребенка, наличия хронических заболеваний, инвалидности, группы социального риска семьи (приложение 4). Установили алгоритм патронажа новорожденного (приложение 5).

Разработали анкету для родителей, которую нужно заполнять в конце патронажа (приложение 6). Получился чек-лист, который помогает медсестре не упустить важные моменты. Одновременно мама понимает, что получила консультацию в полном объеме. Такой контроль в момент патронажа повышает его качество.

#### **Разрешить медсестрам не возвращаться в поликлинику, если нет приема**

Поликлиника отменила правило о том, что после патронажа медсестра обязана вернуться на рабочее место.

# **Как преодолели кадровый дефицит**

Качество патронажа падает, если при дефиците кадров перераспределять нагрузку медсестер в режиме сиюминутного реагирования. Нужно искать системное решение. Рабочая группа проекта разработала две модели распределения патронажей, в зависимости от количества медсестер.

## **Модель 1**

Если на 7 участков приходится 5 или 6 медсестер, территорию нужно распределить на 5 участков и организовать патронаж и работу на приеме в зависимости от потребностей.

#### **Как расставлять приоритеты**

Решайте проблемы одну за одной. Простые — в первую очередь. Есть проблемы, которые можно решить сразу. Например, позволить медсестрам не возвращаться в поликлинику, если нет приема. Есть решения, которые требуют незначительного времени. Например, понять, как обеспечить отправку СМС и разработать стандарт сообщения.

Есть проблемы и решения, которые требуют времени и тщательной проработки. Есть такие, с которыми в данный момент справиться невозможно, например необеспеченность кадрами. Нужно признать факт и искать варианты, как восполнить нехватку персонала, а затем расставить приоритеты для медсестер.

Если педиатр есть на каждом из 7 участков, медсестры один или два раза в неделю могут работать на двух приемах. Если педиатров не хватает, медсестру не нужно задействовать на приеме. Надо поручить ей вести патронаж, планировать прививочную работу, готовить отчеты, обновлять перепись населения участка, работать с хроническими больными.

## **Модель 2**

Если на 7 участках 4 медсестры и меньше, территорию нужно распределить на 2 участка и разделить функции между медсестрами на патронаж и доврачебный прием.

Чтобы не снизить качество патронажа на участках, где ставка медсестры вакантна, надо усилить контроль с помощью анкетирования семей

Приложение 1. Стандарт СМС-сообщения о посещении патронажной медсестры Скачать в формате PDF

**Приложение 2.** Памятка для родителей новорожденного Скачать в формате PDF

**Приложение 3.** Образец патронажной карты Скачать в формате PDF

**Приложение 4.** Сроки медсестринских патронажей при дефиците кадров Скачать в формате PDF

**Приложение 5.** Алгоритм патронажа новорожденного Скачать в формате PDF

Приложение 6. Анкета для родителей по результатам патронажа Скачать в формате PDF

#### ОПЫТ КОЛЛЕГ ↓

# Пензенская поликлиника № 14

Минздрав переводит медорганизации на бережливые технологии. Начал с поликлиник, затем подключит к проекту и стационары. Узнайте, как учреждение перестраивает свою работу по новой модели на примере Пензенской поликлиники № 14.

Поликлиника участвует в пилотном проекте «Бережливая поликлиника» при финансовой и нормативной поддержке правительства Пензенской области и регионального Минздрава. Консультируют организацию сотрудники Госкорпорации «Росатом», которая в свое время успешно внедрила у себя технологии бережливого производства и теперь обучает медучреждения по всей стране. Рассмотрим, что уже сделала поликлиника в рамках пилотного проекта.

# **ПодготовкаСкрытьПрошли подготовительный этап**

Создали рабочую группу. В нее вошли директор медорганизации, главврач и его заместители, заведующие поликлиникой, отделением профилактики, старшая медсестра поликлиники.

Организовали проектный офис на первом этаже поликлиники. Здесь вывесили тактический план проекта и карты рабочих процессов. Еженедельно рабочая группа собиралась в офисе и обсуждала, как реализуется проект — достижения и проблемы. В проектном офисе есть лист проблем и предложений, в котором любой сотрудник поликлиники может высказаться на любую рабочую тему.

Провели анкетирование пациентов в течение месяца — выяснили, что им нравится и не нравится в работе поликлиники. Вывесили в регистратуре для посетителей листы проблем и предложений.

По результатам анкетирования выбрали три направления, чтобы внедрять бережливые технологии:

- регистратуру;
- лабораторную службу;
- отделение профилактики.

Проект финансировался из средств от приносящей доход деятельности поликлиники — 137,1 тыс. руб., ОМС — 872,1 тыс. руб., бюджета Пензенской области — 800 тыс. руб.

08.11.2018 Бережливые технологии

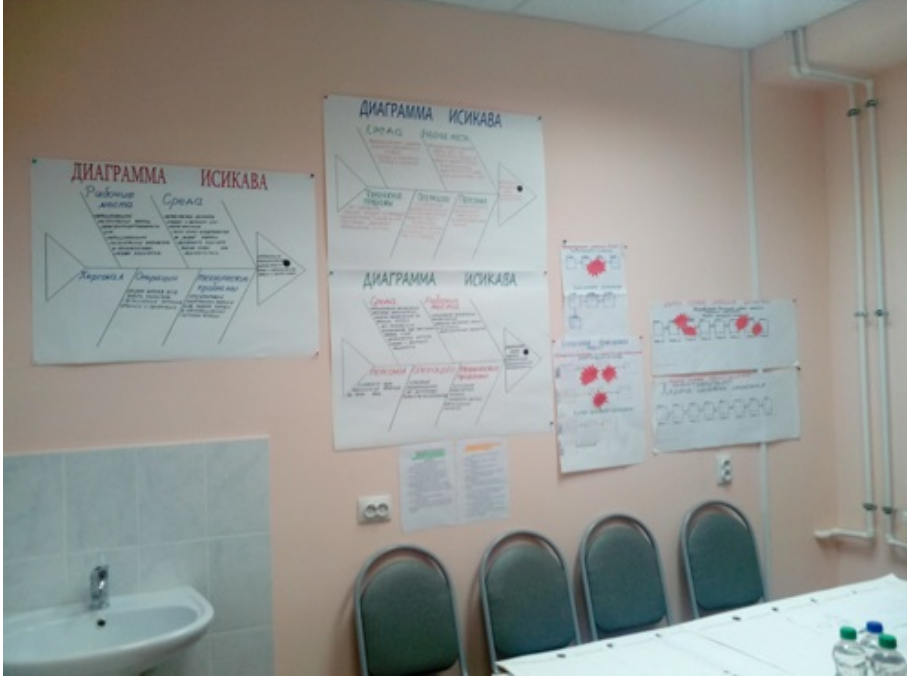

Проектный офис На перечисленные направления пациенты больше всего жаловались.

Провели хронометраж и анализ процессов по направлениям: фиксировали действия пациентов и медработников, затрачиваемое время, оценивали, насколько комфортно посетителям поликлиники и сотрудникам.

По итогам исследований, которые заняли около месяца, выявили проблемы и наметили решения.

# **РегистратураСкрытьОрганизовали открытую регистратуру**

# **Проблема**

В регистратуре были большие очереди, отсутствовало разделение потоков пациентов.

## **Решение**

Для проекта характерно каскадное обучение: члены рабочей группы прошли обучение бережливым технологиям и далее на местах обучают коллег

Увеличили количество окон в регистратуре с 5 до 9. Выделили отдельные окна для получения справок и листков временной нетрудоспособности, в том числе в электронном виде.

Организовали электронную очередь пациентов. Приобрели и установили программно-аппаратный комплекс «Электронная система управления очередью»,инфоматы для записи пациентов и электронные табло, на которых появляется информация о номере очереди пациента и номере свободного окна регистратуры. Чтобы у посетителей не было затруднений с новым оборудованием, ввели должность администратора в холле.

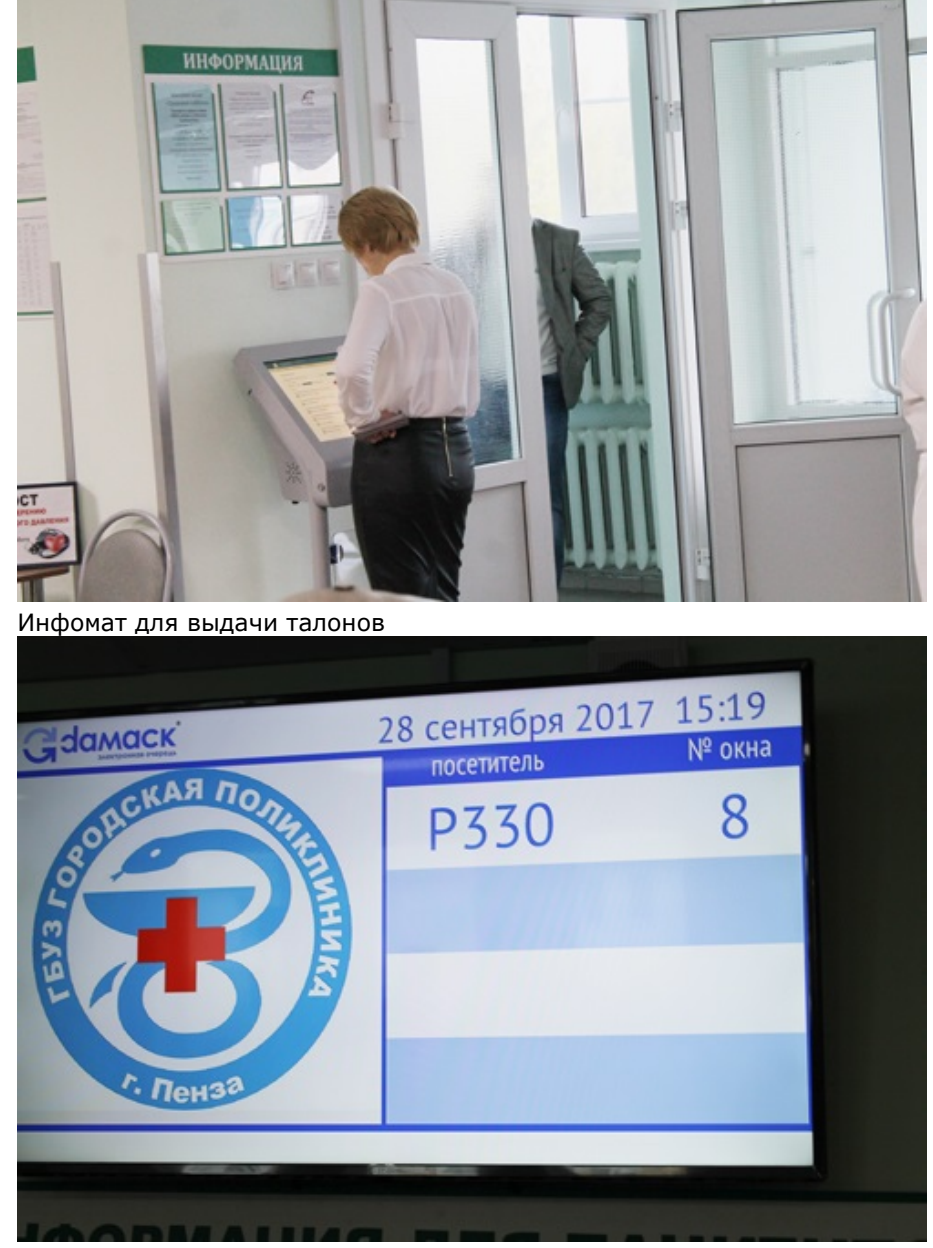

Электронное табло для управления очередью

## **Проблема**

Медработники жаловались на неудобные рабочие места, а посетители — на некомфортные условия пребывания в холле. Обе стороны не устраивала слишком высокая стойка регистратуры, через которую приходилось тянуться, и отсутствие кулеров с водой.

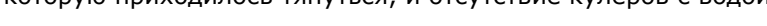

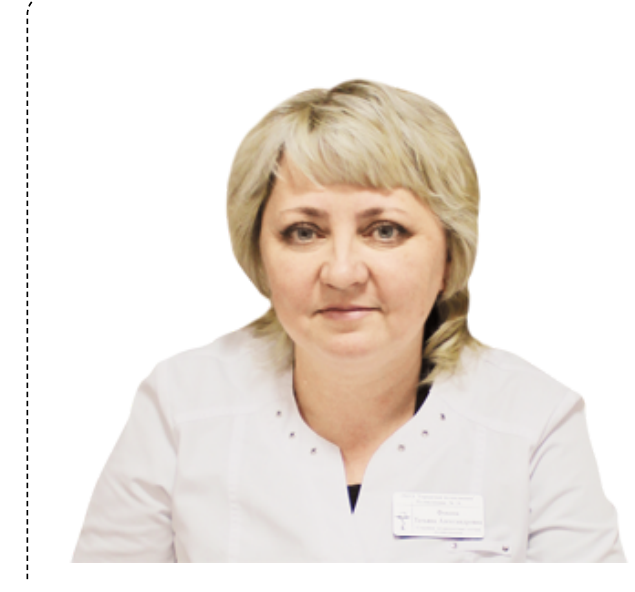

Рассказывают практики Татьяна Александровна Фокина, старшая медсестра ГБУЗ «Городская поликлиника», Поликлиника № 14 г. Пензы

#### **Мой рабочий день начинается в регистратуре**

Мой рабочий день начинается в регистратуре. Контролирую работу, иногда сама общаюсь с пациентами. Работа с жалобами стала интенсивнее. Регистратура — в тесном контакте со старшей медсестрой и с заведующими отделений. Если какой-то сомнительный вопрос или что-то неясно, мы тут же созваниваемся и пациентам обязаны помочь. Наша главная медсестра тоже постоянно на телефоне, всегда рядом, если нужна помощь. Она также отслеживает жалобы на нашу поликлинику.

#### **Решение**

## **Чтобы сравнивать фото "Было" и "Стало", двигайте указатель в центре изображения влево - вправо, удерживая указатель левой кнопкой мыши**

Провели перепланировку регистратуры и увеличили площадь холла до 124 кв. м. Увеличили количество посадочных мест с 26 до 50, поставили более удобные мягкие кресла. Убрали высокие стойки и оборудовали рабочие места регистраторов новой мебелью. Приобрели кулеры с водой, тепловые завесы. Установили три телевизионных монитора в холле, чтобы посетители в ожидании своей очереди могли коротать время за просмотром фильмов о здоровье и о работе поликлиники.

#### **Окна регистратуры**

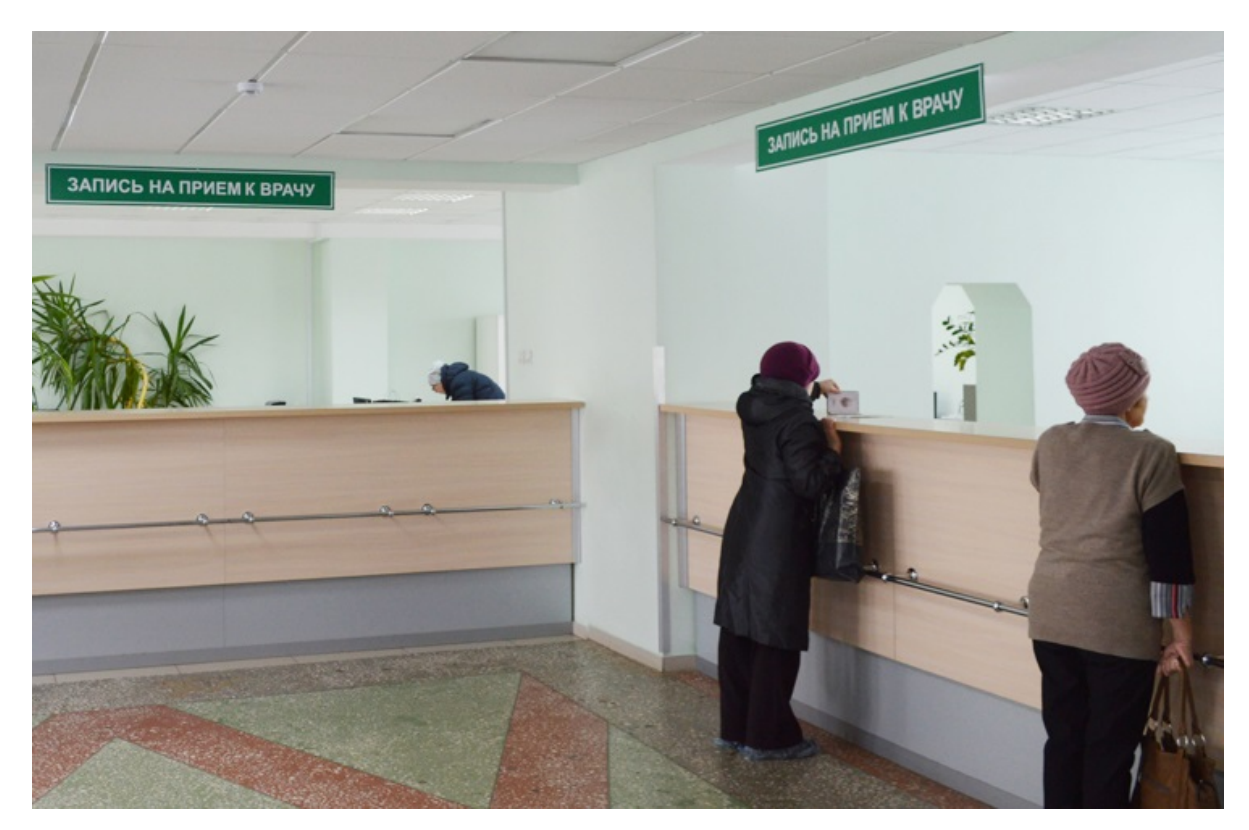

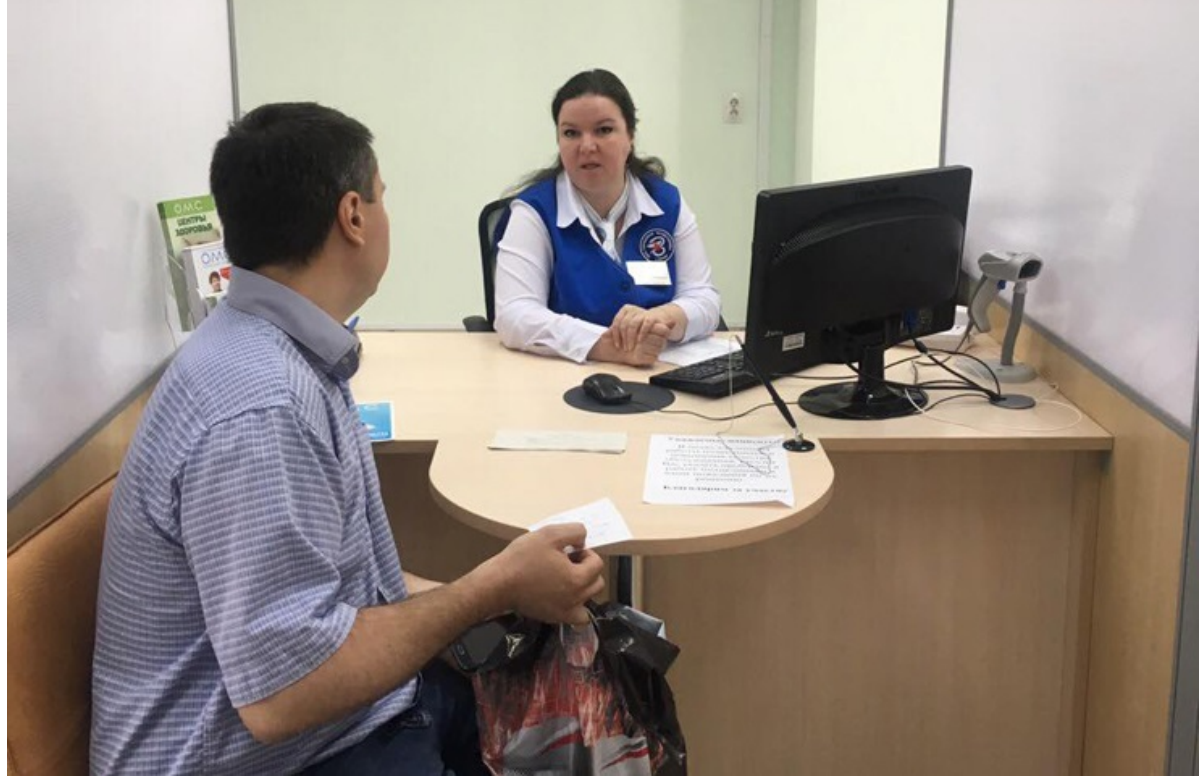

Было Стало

# **Проблема**

Регистраторы не всегда быстро и корректно отвечали на вопросы посетителей, что вызывало недовольство пациентов.

#### **Решение**

Сотрудники «Росатома» провели для всех регистраторов обучение бережливым технологиям, дополнительно поликлиника организовала занятия по этике и деонтологии. Старший медицинский регистратор прошел обучение на специальных курсах по бережливому производству в ФГБОУ ВО «Рязанский государственный медицинский университет имени академика И. П. Павлова» Минздрава России.

Результат — подготовлены универсальные регистраторы, которые могут записывать пациентов на прием к любому специалисту и отвечать на все интересующие вопросы.

**Холл регистратуры**

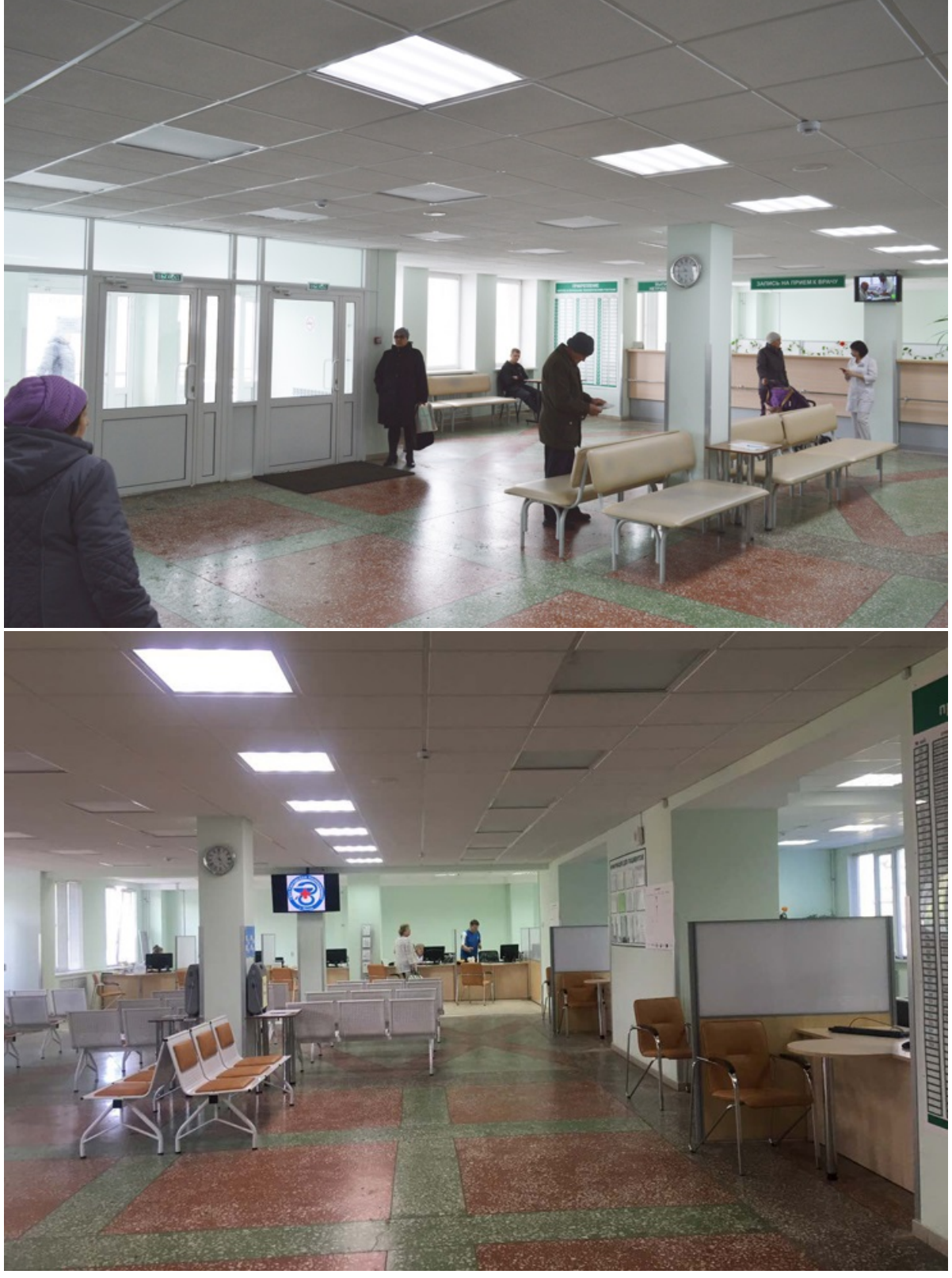

#### Было

Стало

Чтобы еще больше расположить пациентов к регистратуре, сотрудникам пошили специальную форму: белые блузки, синие жилетки и юбки.

Раньше пациент проводил в регистратуре 25 минут, теперь — 10

08.11.2018 Бережливые технологии

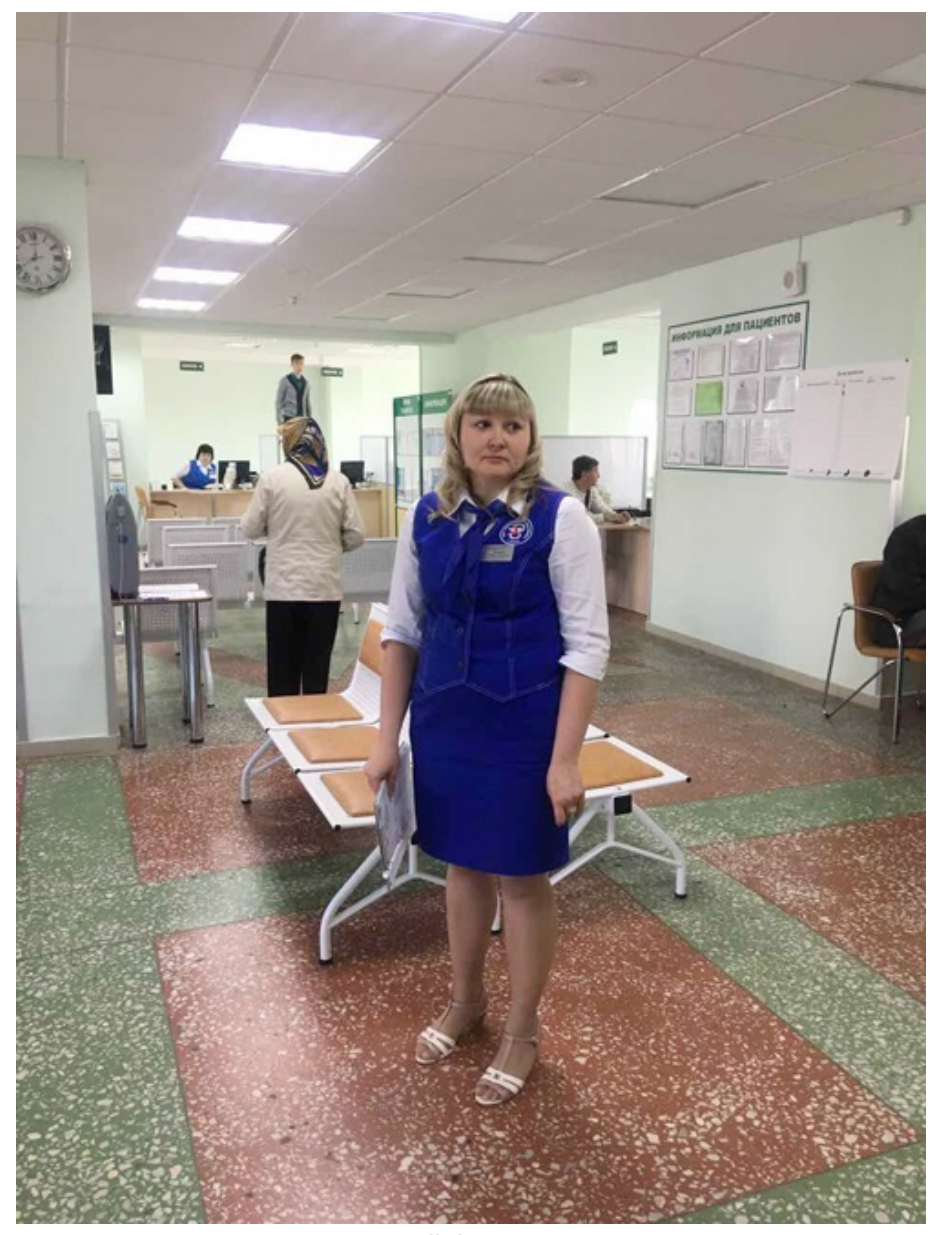

Сотрудница регистратуры в новой форме

# **ПроцедурныеСкрытьРеорганизовали лабораторный блок и оптимизировали забор крови**

Раньше на забор венозной крови пациент тратил 45 минут, капиллярной — 35 минут. Теперь любой из анализов можно сдать за 10 минут

## **Проблема**

Раньше кабинеты для забора венозной и капиллярной крови находились на разных этажах поликлиники. Если врач назначал несколько анализов, пациенту приходилось бегать по этажам и кабинетам.

#### **Решение**

Клинико-диагностическую лабораторию организовали на третьем этаже в одном крыле, где пациенты могут сдать все анализы.

Чтобы еще больше сэкономить время медперсонала и пациентов на перемещения, перепланировали три кабинета, в которых медсестры проводили забор крови, в одно помещение. В едином кабинете оборудовали пять рабочих мест медсестер для внутривенного забора крови со сквозной системой прохода — пациент входит в одну дверь и выходит в другую, не сталкивается со следующим посетителем. Это увеличивает пропускную способность помещения.

# **Проблема**

Клинико-диагностическая лаборатория проводила забор крови у пациентов с 8:00 до 11:00. Люди старались прийти пораньше — скапливалась очередь, в которой пациенты могли провести до 45 минут. При этом нагрузка на медсестер процедурных была неравномерной.

## **Решение**

Ввели электронную очередь на забор крови в регистратуре. Более того, теперь каждый врач в информационной системе может записать пациента на анализы. Пациенты приходят сдать кровь в определенное время, указанное в талоне. На электронном табло посетители могут видеть свой номер в очереди и номер свободной медсестры.

Хронометраж помог рабочей группе установить среднее время, которое затрачивает медсестра на забор крови: четыре минуты — венозной и три минуты — капиллярной. Соответственно, с такими интервалами распределяются пациенты в электронной очереди. Электронная запись на сдачу анализов квотируется по времени из расчета количества медсестер и нормативного времени на одного пациента.

#### **Кабинет для забора крови**

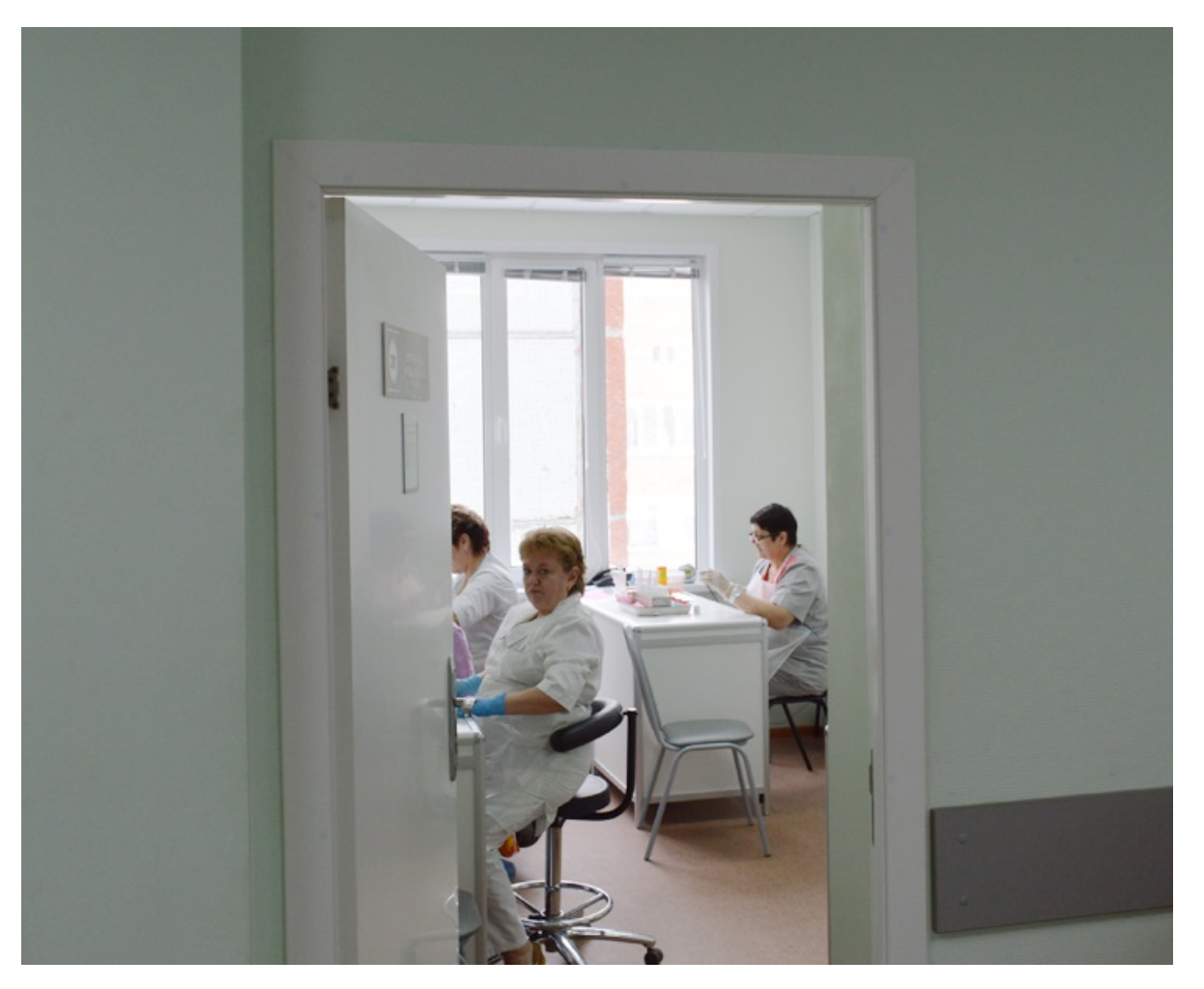

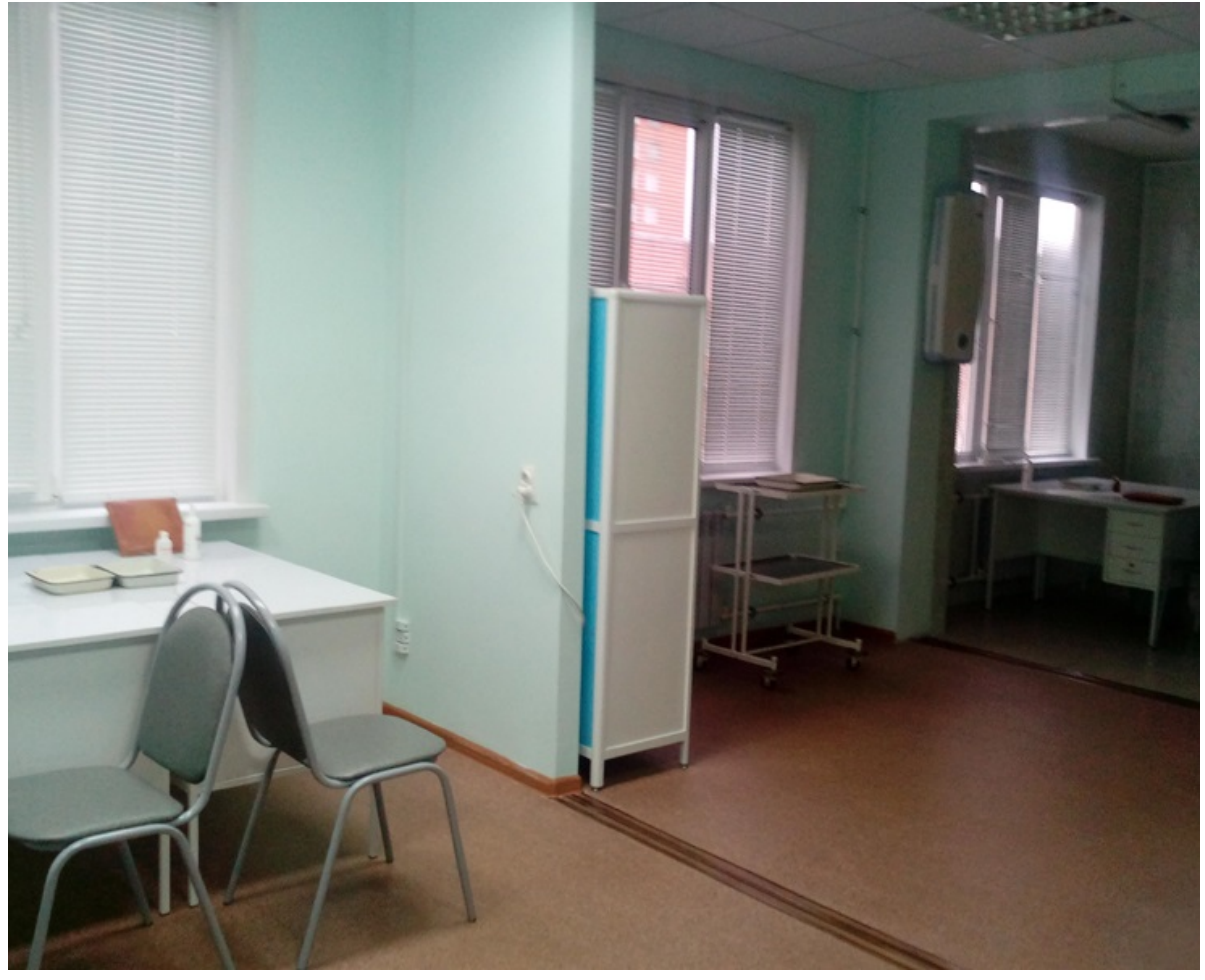

Было Стало

# **Усовершенствовали работу отделения медицинской профилактики**

# **Проблема**

Отделение медицинской профилактики располагалось на третьем этаже со входом через боковую лестницу. Это было очень неудобно для маломобильных пациентов.

Гриппующие направляются в кабинет неотложной помощи, минуя регистратуру

## **Решение**

Отделение профилактики спустили с третьего этажа на первый.

# **Проблема**

Чтобы пройти диспансеризацию, пациентам приходилось блуждать по кабинетам на разных этажах, сидеть в одной очереди с больными на анализ крови. Как результат — очереди и высокий риск распространения ОРВИ.

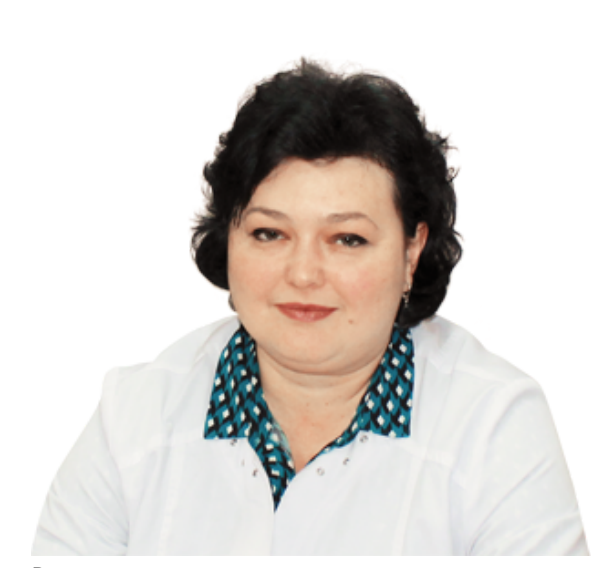

Рассказывают практики Алевтина Александровна Илюхина, и. о. заведующего ГБУЗ «Городская поликлиника», Поликлиника № 14 г. Пензы

#### **Мы постоянно совершенствуемся**

Принцип бережливого производства — непрерывное совершенствование. Поликлиника продолжает преобразования: проводит новые хронометражи, анкетирует пациентов. В регистратуре по-прежнему висят листы жалоб и предложений, разложены анкеты. Мы анализируем отзывы граждан и каждый раз делаем новые открытия. Раз в месяц приезжает специалист «Росатома» и консультирует нас. Мы проходим по кабинетам, обсуждаем проблемы и их решения.

#### **Решение**

Раньше женщина 21 года проходила диспансеризацию за неделю, мужчина — за 3 дня; теперь за 3 дня и 1 день соответственно

Перепланировали помещения и рабочие места в отделении. Организовали собственные кабинеты забора крови, первичного приема, ЭКГ-диагностики, смотровой, врача-терапевта, врачанарколога. В результате прохождение диспансеризации ускорилось в разы, потоки здоровых и больных пациентов не пересекаются, очередей нет, а медперсонал не тратит время на объяснения, как найти тот или иной кабинет.

#### **Ожидание у кабинетов**

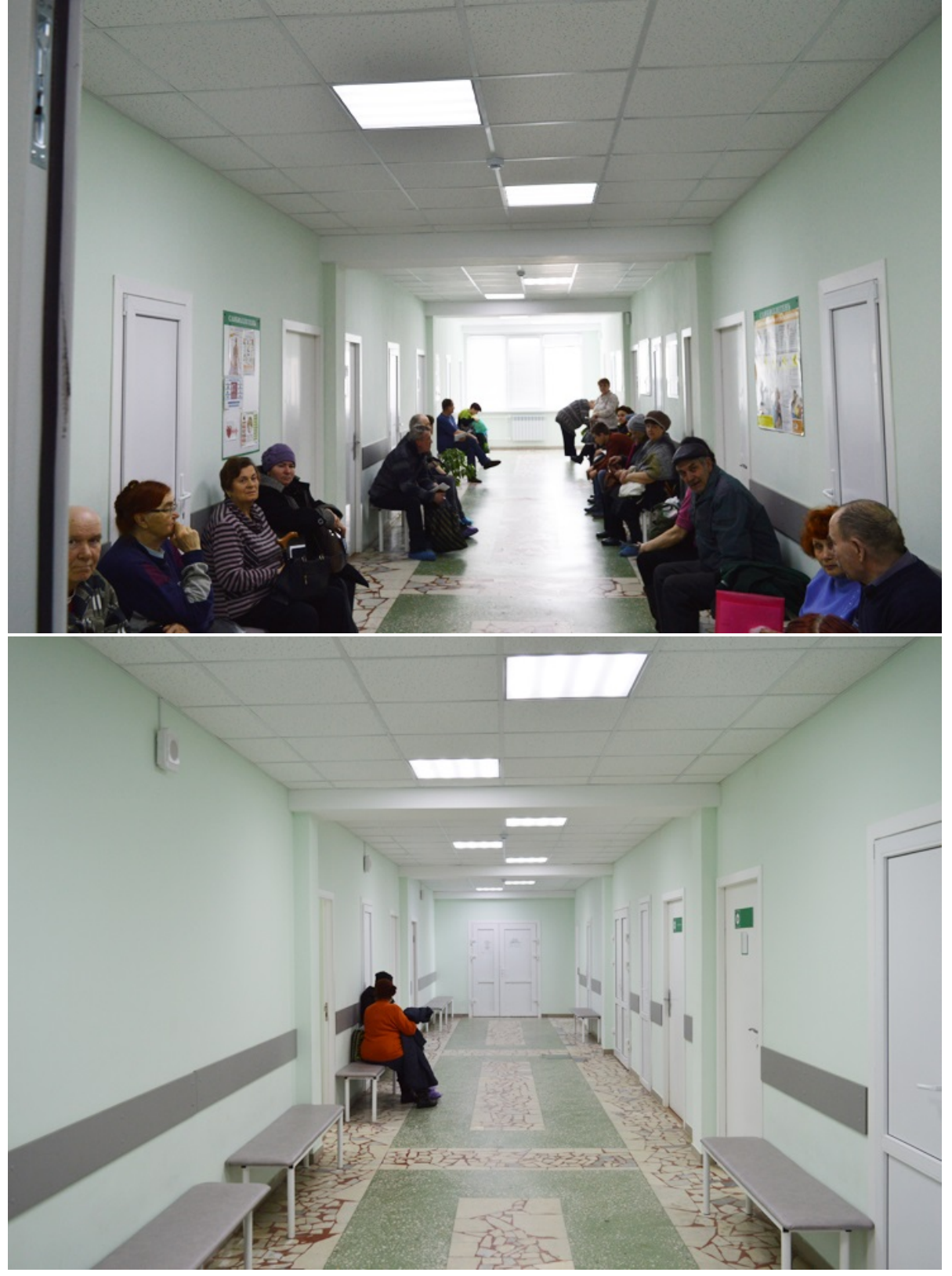

#### Было

Стало

Результат преобразований — пациенты стали меньше проводить времени в поликлинике, их удовлетворенность медпомощью возросла, как и пропускная способность медорганизации.

Еще больше материалов о проекте «Бережливая поликлиника» читайте в новой электронной книге

Итоги проекта «Бережливая поликлиника»

# Полностью автоматизированы рабочие места медицинских регистраторов и врачей

Подготовила Ольга Палькова

Фото: Поликлиника № 14 г. Пензы, собст.

Благодарим за помощь в подготовке материала: Алевтину Александровну Илюхину, и. о. заведующего, Наталью Валентиновну Леонтьеву, главную медсестру, Татьяну Александровну Фокину, старшую медсестру, ГБУЗ «Городская поликлиника», Поликлиника № 14 г. ПензыЛокальные документыСкрыть

Локальные документыСкрыть

Скачайте приказ в формате Word

Скачайте план в формате Word

Скачайте карту в формате Word

Скачайте анкету по узким специалистам в формате PDF

#### ОПЫТ КОЛЛЕГ ↓

# Как сбалансировать работу врача и медсестры. Опыт бережливой поликлиники

**Ирина Михайловна Шеинская,** заместитель главного врача по амбулаторно-поликлинической работе

**Сергей Иванович Куликов,** главный врач, заслуженный врач России, к. п. н. **Виктория Александровна Пасканова,** заведующая дневным стационаром **Ольга Васильевна Гафурова,** заведующая 1-м терапевтическим отделением ГБУЗ КО «Центральная городская клиническая больница», Калининград

*Идет прием. Врач слушает пациента вполуха — вносит данные в компьютер. Медсестра ушла в регистратуру. Больной раздражен. Как сбалансировать рабочее время врача и медсестры, рассказывает участник пилотного проекта «Бережливая поликлиника» ГБУЗ КО «Центральная городская клиническая больница».*

# Перераспределить функционал, оптимизировать работу в МИС

До оптимизации мы считали, что врач загружен больше медсестры. Проверили хронометраж приема и выяснили, что затраты времени терапевта на приеме меньше.

## **Как было**

Врач приветствовал пациента, выслушивал жалобы, собирал анамнез, осматривал, вносил данные в амбулаторную карту, заполнял рецептурные бланки, записывал пациента на повторный прием. В кабинете был один компьютер: терапевт сам назначал исследования и лечение в МИС, вносил данные для выписки листа нетрудоспособности, заполнял санаторно-курортные карты. Терапевт мог ввести в карту только данные своего осмотра. Информация других специалистов, назначения на исследования были недоступны. Пациенты сдавали анализы повторно, а поликлиника расходовала лишние средства.

Время работы врача — 17,5 минуты.

Медсестра готовила амбулаторную карту, приглашала пациента в кабинет. Заполняла бумажные бланки направлений, искала свободные талоны в МИС. Запись к узким специалистам по фамилии занимала много времени. Медсестра выписывала льготные рецепты в системе, вклеивала второй комплект рецептов в карту, приносила карты в кабинет из регистратуры, искала потерянные результаты анализов. Иногда делала ксерокопии документов: техника была только на первом и четвертом этажах.

Время работы медсестры — 20 минут.

#### **Важно**

Врач в МИС видит все исследования и назначения специалистов. Терапевт может быстро отследить, сколько болеет пациент, как часто посещает поликлинику

#### **Как стало**

Обеспечили компьютерами медсестер. Передали часть функций сотрудникам регистратуры. Они готовят амбулаторную карту пациента. Результаты анализов медсестре искать не надо: их передают в амбулаторную карту в электронном виде.

Над дверями врача установили монитор, на котором высвечивается номер талона. Приглашать пациента медсестре не нужно.

Некоторые задачи терапевта передали медсестре. Она вносит данные о назначениях, распечатывает направления из МИС, по рекомендации врача выписывает рецепты.

На повторный прием и к узким специалистам пациентов записывает медсестра. Теперь это несложно, потому что мы изменили принцип поиска врача: не по фамилии, а по свободному месту в расписании.

Копировальная техника теперь есть в каждом кабинете.

В результате временные затраты врача и медсестры выравняли до 11,5 минуты (приложения 1, 2).

Новый стандарт приема для врача и медсестры

#### 08.11.2018 Бережливые технологии

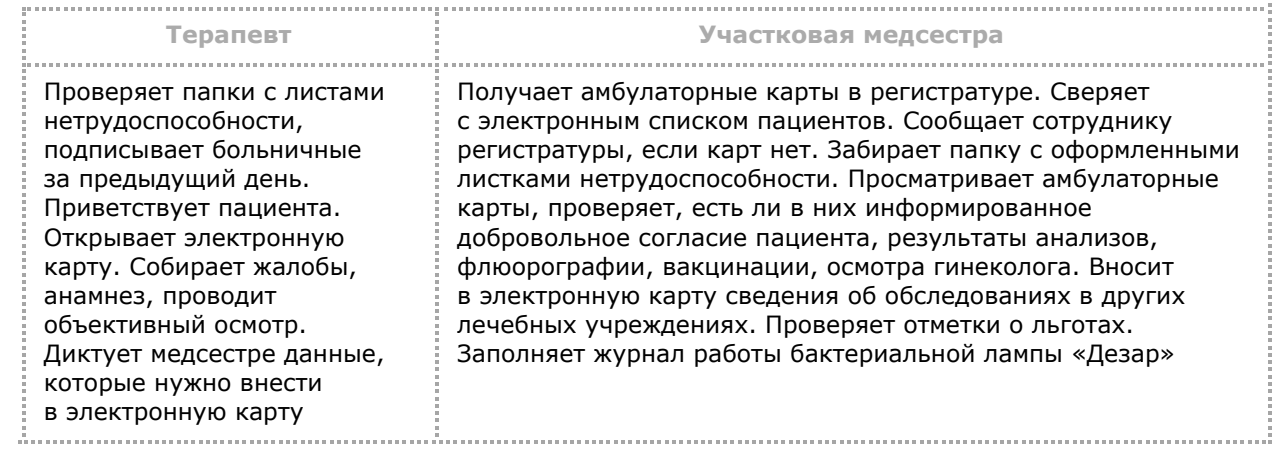

## Упростить выдачу документов на руки

Раньше пациент ходил за больничным в отдельный кабинет, стоял в очереди, а затем возвращался к врачу, который ставил подпись. Также врач ставил печать на рецепт.

#### **Как было**

Пациент проводил в поликлинике 109 минут, на этажах скапливались очереди.

#### **Как стало**

После приема медсестра относит амбулаторные карты в кабинет выписки листков нетрудоспособности, передает данные, делает отметку в МИС о том, где находится карта. Администратор по выдаче больничного складывает листки в папки, карты сдает в регистратуру. Медсестра забирает лист нетрудоспособности и отдает на подпись врачу. Пациент получает больничный в кабинете на повторном приеме.

В поликлинике работает свой аптечный пункт, и мы передали печати для рецептов туда. Пациент с рецептом идет в аптеку и получает лекарства.

Медорганизация эффективно использует ресурсы: кадровый потенциал, рабочее пространство и время (приложение 3). На этаже одновременно видим не больше 10 человек, хотя к поликлинике прикреплены 90 тыс. пациентов и в смену проходит 1560 граждан. Теперь пациент проводит в поликлинике в среднем не 109, а 28 минут.

*Кликните на изображении приложения, чтобы увеличить*

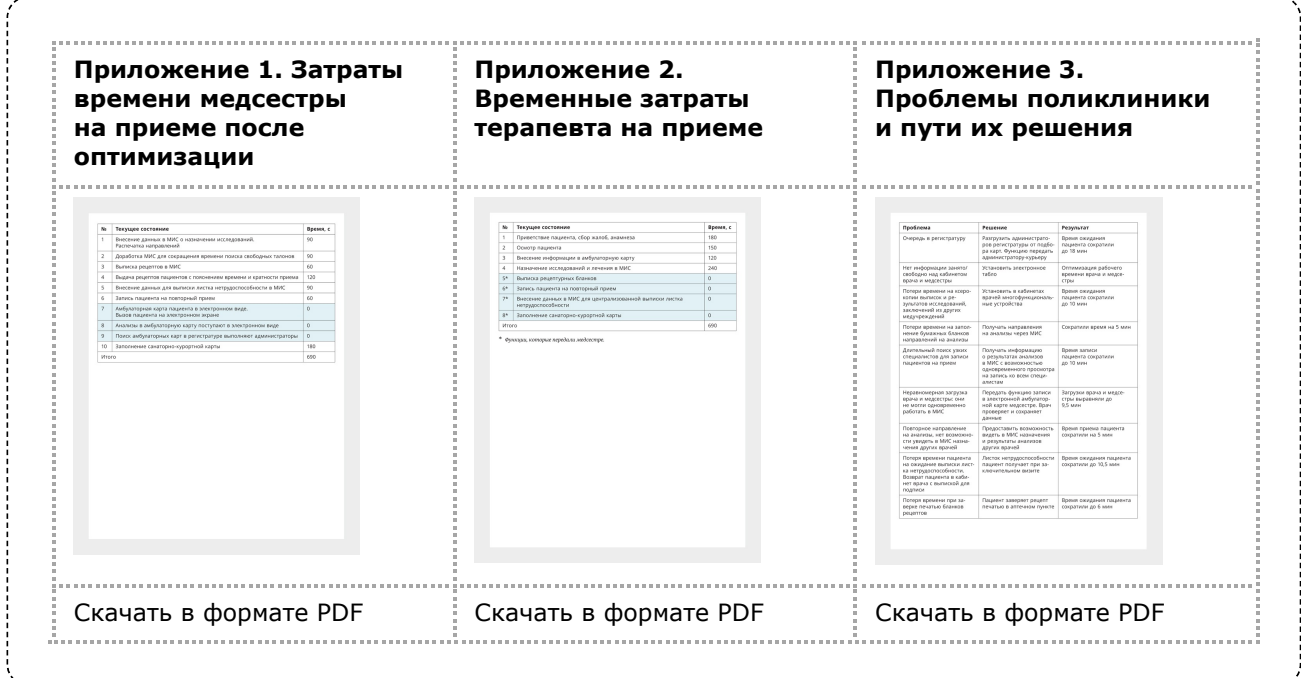